### **ÉTUDE SUR LE DÉVELOPPEMENT**

DE LA

# FONCTION PERTURBATRICE

## D'APRÈS CAUCHY

### DANS LA THÉORIE DES MOUVEMENTS PLANÉTAIRES

**PAR** 

### CH. **M. BERGER**

**PROFESSEUR DE MATHÉMATIQUES SPÉCIALES AU LYCÉE IMPÉRIAL DE MONTPELLIER** 

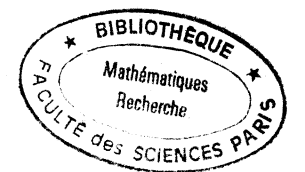

### **MONTPELLIER**

**BOEHM ET FILS, IMPRIMEURS DE** *h'***ACADÉMIE, PLACE DE L'OBSERVATOIRE** 

1863

.<br>Pierre et Marie Curie - UPMC - Cote - 69 RFR 69

### ÉTUD E

#### SUR LE

# Développement de la Fonction perturbatrice **D'APRÈS CAUCHY**

### DANS LA THÉORIE DES MOUVEMENTS PLANÉTAIRES

Le calcul des perturbations des mouvements des planètes dépend d'une certaine fonction R qu'on appelle fonction perturbatrice, et dont l'expression est, quand on considère l'action de  $m'$  sur  $m$ , c'est-à-dire le mouvement troublé de *m* 

$$
R = \frac{1}{r} - \frac{r \cos \delta}{r^2}
$$

distance mutuelle des deux planètes  $m m'$ .

*rr f* leurs distances au Soleil.

5 leur distance apparente vue du Soleil.

Si, au contraire, on considère l'action de *m* sur *m'*, c'est-à-dire le mouvement troublé de  $m'$ ,

$$
R = \frac{1}{r} - \frac{r' \cos \delta}{r^2}
$$

Ces deux fonctions ont une partie commune  $\frac{1}{r}$ .

Cauchy a donné pour le. développement de la fonction perturbatrice une méthode fort remarquable, principalement en ce qui concerne le calcul des perturbations d'un ordre élevé. Cette méthode fait l'objet de plusieurs notes disséminées dans les Comptes-rendus des séances de l'Académie des sciences (années 1844, 1845). Mais dans ces notes plusieurs points sont à démontrer, d'autres restent obscurs malgré les démonstrations ; on ne voit pas comment les formules peuvent être adaptées au calcul numérique ; enfin, Cauchy se borne au développement de la partie principale  $\frac{4}{r}$  de la fonction R.

 $-6-$ 

Nous nous proposons d'exposer la méthode de Cauchy avec les éclaircissements et les développements convenables, et de l'appliquer au calcul de l'inégalité à longue période du moyen mouvement de Vénus sous l'action perturbatrice de la Terre. Cette inégalité a été remarquée pour la première fois par l'astronome Airy.

### **PREMIÈRE PARTIE**

### $\S$  1er.

Soient  $\psi$ ,  $\psi'$  les anomalies excentriques des deux planètes, T, T' les anomalies moyennes, on aura les relations :

 $T = \psi - \varepsilon \sin \psi$ ,  $T' = \psi' - \varepsilon' \sin \psi'$ 

*s y s* désignant les excentricités.

 $x = e^{\sqrt[4]{-1}}$  $y=e^{\frac{\psi}{2}\sqrt{-1}}$ Posons :

Nous allons supposer R développé pour chaque valeur de  $\psi'$  suivant les puissances de  $x$ , ou pour chaque valeur de  $\psi$  suivant les puissances de  $y$ , et nous appellerons :

 $A_n$  le coefficient <sup>1</sup> de  $x^n$ ,  $A_n$ , celui de  $y^n$ '.

 $nT V=1$ Appelons  $A_n$  le coefficient de  $e$  dans le développement de R sui- $T\sqrt{-1}$  $n''\Gamma'$   $\sqrt{-1}$ vant les puissances de  $e$ ,  $A_{n'}$  le coefficient de  $e$  dans le déve- $T'V=1$ loppement de R suivant les puissances de *e*  $f_{n'-n}$  le coefficient de  $(nT'-nT)$   $\sqrt{-1}$ dans le développement de R en série double ordonnée suivant  $\boldsymbol{\rho}$  $T\vee T_1$  $T'V\overline{-1}$ les puissances de *e*   $\theta$ ,  $\theta$ 

Le calcul des perturbations dépendra de la connaissance des coefficients  $A_{n'-n}$ 

Nous allons voir que les coefficients A» ou *A<sup>n</sup> ,* pourront être connus au moyen des coefficients  $A_n$  ou  $A_{n'}$ , et que les coefficients  $A_{n'-n}$  pourront ensuite être connus au moyen des coefficients  $A_n$  ou  $A_{n'}$ .

Cherchons, par exemple, *A<sup>n</sup> t.* 

On a :

 $R = \sum A_{n'-l'} y^{n'-l'}$ **(1)** 

R

Nous supposons **n'** fixe, quelle que soit sa valeur entière, positive ou négative; le signe  $\Sigma$  s'étend à toutes les valeurs entières, positives ou négatives de **V.** 

Posons :

(2)

$$
= \ldots \ldots A_{n'} e^{n'\mathbf{T}^{\prime} \sqrt{-1}} \ldots
$$

On en déduit :

(5) 
$$
A_{n'} = \frac{1}{2\pi} \int_{0}^{2\pi} Re \frac{-n''\Gamma' V - 1}{d\Gamma' \dots}
$$

et à cause de l'équation (1)

<sup>1</sup> Les coefficients du développement suivant les puissances de *x* et **y** seront représentés par des lettres italiques,

(4) 
$$
A_{n'} = \ldots \frac{1}{2\pi} A_{n'-l'} \int_{0}^{2\pi} y \int_{0}^{n'-l'} e^{-n'T' \sqrt{-1}} dT' \ldots
$$

 $A_{\mathbf{n}'-\mathbf{v}}$  qui dépend de  $\psi$  a pu passer en dehors du signe  $\int$ . On voit que  $A_{n'}$  est fourni par une série qu'on obtient en donnant à  $l'$  les diverses valeurs entières.

 $-8-$ 

Mais :

$$
\int_{0}^{2\pi} y^{\frac{n'-l'}{e} - n'\mathbf{T}'\sqrt{-1}} d\mathbf{T}' = \frac{n'-l'}{n'_1 \sqrt{-1}} \int_{0}^{2\pi} y^{\frac{n'-l'-1}{e} - n'\mathbf{T}'\sqrt{-1}} dy
$$

$$
dy = y\sqrt{-1} d\psi'
$$

On peut prendre la variable **4/** au lieu de T' et conserver les mêmes limites d'intégration.

L'équation (4) devient alors :

(5) 
$$
A_{n'} = \ldots \frac{1}{2\pi} \frac{n'-l'}{n'} A_{n'-l'} \int_{0}^{2\pi} \frac{n'-l'}{y} e^{-n'T'} \frac{\sqrt{-1}}{d\psi'} \ldots
$$

 $\begin{tabular}{ll} $\mathit{--}n$^r$V$^r$^r$ & $\mathit{--}n$ & par sa valeur \\ \end{tabular}$ 

$$
e^{-n\mathbf{T}'\sqrt{-1}} = y^{-n'} e^{\frac{n' s'}{2}\left(y-\frac{1}{y}\right)}
$$

On aura :

(6) 
$$
A_{n'} = \ldots \frac{1}{2\pi} \frac{n'-l'}{n'} A_{n'-l'} \int\limits_{0}^{2\pi} y \frac{n' \epsilon'}{\epsilon} \left(y - \frac{1}{y}\right) d\psi' \ldots
$$

Posons :

(7) 
$$
\frac{1}{2\pi} \int_{0}^{2\pi} \frac{v}{y} \frac{u' \epsilon'}{e} \left( y - \frac{1}{y} \right) d\psi' = E_{\psi}
$$

On aura :

(8) 
$$
A_{n'} = \ldots \left(1 - \frac{|l'|}{n'}\right) A_{n'-l'} E_{l'} \ldots
$$

Chacun des coefficients  $A_{n\prime -l\prime}$  est connu pour une valeur de  $\psi$  , on peut donc aussi connaître  $A_{n'}$ .

Si, au contraire, on voulait *A<sup>n</sup>* , le calcul serait identiquement le même, on aurait :

(9) 
$$
\frac{1}{2\pi} \int_{0}^{2\pi} \frac{-l \frac{n \epsilon}{2} (x - \frac{1}{x})}{x e} d\psi = E_{l}
$$

 $A_n = \ldots \left(1 - \frac{l}{n}\right) A_{n-l} E_l \ldots$ (10)

Chacun des coefficients  $A_{n-1}$  est connu pour une valeur de  $\psi'$ , on peut donc aussi connaître  $A_n$ .

Il reste à trouver ces quantités  $E_{\nu}$  ou  $E_{\nu}$ ; il suffit de trouver l'une d'elles. Cette quantité est ce qu'on appelle la transcendante de Bessal.

Cherchons, par exemple, *En.* 

$$
\tfrac{n' \mathbf{s}'}{2} \left( \, y - \frac{1}{y} \, \right)
$$

Si on développait e suivant les puissances de y, le coefficient de *y<sup>v</sup>* serait E" . Posons :

$$
\tfrac{n'\varepsilon'}{2}=c'
$$

$$
c'\left(y-\frac{1}{y}\right)
$$

En développant e  $\overline{\hspace{1cm}}$ , on aura:

$$
\frac{c'}{e} \left( y - \frac{1}{y} \right) = 1 + \frac{c'}{1} \left( y - \frac{y}{1} \right) + \frac{c'^2}{1 \cdot 2} \left( y - \frac{1}{y} \right)^2 \cdots
$$

D'où on déduit facilement en supposant *V* positif le coefficient de *y<sup>1</sup> '* 

(11) 
$$
E_{ll} = \frac{e^{l\ell}}{1 \cdot l'} \left( 1 - \frac{e'}{1} \cdot \frac{e'}{l'+1} + \frac{e'^2}{1 \cdot 2} \frac{e'^2}{(l'+1)(l'+2)} \cdots \right)
$$

le terme général de la parenthèse serait :

$$
\frac{c'^p}{1\cdots p}\cdot\frac{c'^p}{(l'+1)(l'+2)\cdots(l'+p)}
$$

Ce terme sera positif si *p* est pair, négatif si *p* est impair. Telle est la valeur de la transcendante de Bessel.

On peut l'écrire :

$$
\mathbf{E}_{l'}=\frac{c^{ll'}}{1\ldots l'}\mathbf{J}_{l'}
$$

(15) 
$$
J_{l'} = 1 - \frac{c'}{1} \frac{c'}{(l+1)} + \frac{c'^2}{1 \cdot 2} \frac{c'^2}{(l+1)(l'+2)} \cdots
$$

Il est à remarquer que si dans l'expression  $e^{c'}(y-\frac{1}{y})$ on change y en et le signe de *c\* il n'y aura rien de changé ; de sorte qu'on peut faire

ce changement dans le développement de  $e^{c'}\left(y-\frac{1}{y}\right)_{+}$  Alors  $y$  devient  $-l^{\prime}$ *y* et son coefficient, en changeant le signe de *c\* ne change pas si *V* est pair, mais change de signe si *l'* est impair; d'où :

$$
\mathbf{E}_{\nu} = (-1)^{\nu} \mathbf{E}_{\nu}
$$

Ainsi, une fois qu'on a calculé la transcendante de Bessel pour *V* positif, on a sa valeur pour *V* négatif. Si on considère maintenant trois valeurs consécutives de  $\mathrm{J}_l$  ,  $\mathrm{J}_{l'-1},~\mathrm{J}_l$  ,  $\mathrm{J}_{l'+1}$  , il est facile de voir qu'en multipliant  $J_{u+1}$  par une constante et ajoutant le produit à  $J_{u-1}$ , on reproduit  $J_u$ ; la valeur de la constante est :  $\frac{c'^2}{l^{'}(l'+1)}$ On aura donc :

(15) 
$$
J_{ll} = J_{l'-1} + \frac{c'^2}{l'(l'+1)} J_{l'+1}
$$

Au reste, on peut vérifier comme il suit cette équation :

$$
E_{u-1} + E_{u+1} = \frac{1}{2\pi} \int_{0}^{2\pi} y \frac{e^{u} \left( y - \frac{1}{y} \right)}{e} \left( 1 + \frac{1}{y^{2}} \right) y d\psi'
$$

Remplaçant  $y d\psi'$  par  $\frac{dy}{\sqrt{2}}$  et intégrant par partie, on trouve:

$$
= \frac{l'}{2\pi c' \sqrt{-1}} \int_{0}^{2\pi} \frac{-l'-1}{y} \frac{c'}{e} \left(\frac{y-\frac{1}{y}}{y}\right) dy
$$

$$
= \frac{l'}{2\pi c'} \int_{0}^{2\pi} \frac{-l'}{y} \frac{c'}{e} \left(\frac{y-\frac{1}{y}}{y}\right) d\psi
$$

 $\overline{11}$  —

C'est-à-dire :

(16) 
$$
E_{l'-1} + E_{l'+1} = \frac{l'}{\bar{c}} E_{l'}
$$

En remplaçant  $E_{t'-1}$ ,  $E_{t'}$ ,  $E_{t'+1}$  par leur valeur (12), on a la relation  $(15).$ 

Il suffit donc d'avoir deux valeurs consécutives de la transcendante de Bessel pour les avoir toutes; on peut alors admettre qu'on connaît cette transcendante. Reprenons maintenant la formule (8), et supposons qu'on néglige E<sub>V</sub> pour *l'* supérieur ou valeur absolue à 1, on aura pour une valeur de *it* 

(17) 
$$
A_{n'} = A_{n'} E_0 + \left(1 - \frac{1}{n'}\right) A_{n'-1} E_1 + \left(1 + \frac{1}{n'}\right) A_{n'+1} E_{-1}
$$

d'ailleurs la formule **(11)** donne approximativement

$$
\mathrm{E}_{_{0}}\!=\mathrm{1},\,\mathrm{E}_{_{4}}\!=\!-\mathrm{E}_{\!-1}\!=\!\tfrac{n'\varepsilon'}{2}
$$

On a donc :

(18) 
$$
A_{n'} = A_{n'} + \left(1 - \frac{1}{n'}\right)A_{n'-1} \frac{n'_{s'}}{2} - \left(1 + \frac{1}{n'}\right)A_{n'+1} \frac{n'_{s'}}{2}
$$

La quantité négligée est à peu près de l'ordre du carré de l'excentricité.

En posant :

$$
\tfrac{n\varepsilon}{2}=c
$$

et développant  $e^{x-\frac{1}{x}}$  on aurait une formule analogue à (11) pour obtenir E<sub>l</sub>, puis des formules analogues à  $(12)$ ,  $(13)$ ,  $(14)$ ,  $(15)$ ,  $(16)$ ; enfin, pour obtenir  $A_n$  des formules analogues à (17), (18), en remplaçant  $A_{n'}$  par  $A_n$ *.* 

 $12 -$ 

La formule (18) peut se trouver directement. On a :

$$
A_{n'} = \frac{1}{2\pi} \int_0^{2\pi} \text{Re}^{-n'T'\sqrt{-1}} dT'
$$

Mais

$$
T'=\psi'-\epsilon'\sin\psi'
$$

D'où on tire:

$$
(19) \quad A_{n'} = \frac{1}{2\pi} \int_{0}^{2\pi} \mathbf{R}y \qquad e^{\frac{n' \varepsilon'}{2} \left(y - \frac{1}{y}\right)} \left\{ 1 - \frac{\varepsilon'}{2} \left(y + \frac{1}{y}\right) \right\} d\psi'
$$

On conclut de la formule (19) que A<sub>nt</sub> est le coefficient de  $y^{n}$  dans le développement de

(20) 
$$
R\left\{1-\frac{\epsilon^{'}}{2}\left(y+\frac{1}{y}\right)\right\}e^{\frac{N'\epsilon^{'}}{2}\left(y-\frac{1}{y}\right)}
$$

 $\boldsymbol{u}$ suivant les puissances de *y*. Remplaçons dans (20) e par sa valeur approchée

$$
1 + \frac{n' \epsilon'}{2} \left( y - \frac{1}{y} \right)
$$

on aura :

(21) 
$$
R\left\{1+\frac{n'\epsilon'}{2}\left(y-\frac{1}{y}\right)-\frac{\epsilon'}{2}\left(y+\frac{1}{y}\right)\right\}
$$

Supposons maintenant R développé suivant les puissances de *y*, lecofficient de  $y_{n'}$  dans l'expression (21) sera fourni par les termes  $A_{n'}, A_{n'+1}$ .  $A_{n'-1}$ , on aura donc :

(22) 
$$
A_{n'} = A_{n'} + A_{n'-1} \left( \frac{n' \epsilon'}{2} - \frac{\epsilon'}{2} \right) - A_{n'+1} \left( \frac{n' \epsilon'}{2} + \frac{\epsilon'}{2} \right)
$$

C'est précisément la formule (18).

On trouverait de même  $A_n$ .

La formule (8) donne tous les coefficients  $A_{n}$ , sauf pour  $n' = 0$ , à cause de l'intégration qui a été faite pour obtenir la formule (5). Cherchons donc directement  $A_{0}$ .

 $-13 -$ 

L'équation (2) donne :

$$
(25) \qquad \qquad A_{\scriptscriptstyle 0} = \frac{1}{2\pi} \int_{\scriptscriptstyle 0}^{2\pi} R dT'
$$

Remplaçons R par sa valeur

$$
(24) \quad R = \sum A_{l} y^{l'}
$$

 $\Sigma$  s'étend à toutes les valeurs entières de  $l'$ , on aura :

(25) 
$$
A_0 = \ldots \frac{1}{2\pi} A_{ll} \int_0^{2\pi} y^{ll} dT' \ldots
$$

 $A_{\rho}$  est formé par une série qu'on obtient en donnant à  $l'$  les diverses valeurs entières.

Considérons l'expression :

$$
\int_{0}^{2\pi} y^{l} dT' = \int_{0}^{2\pi} e^{l'\psi' \sqrt{-1}} (1 - \varepsilon' \cos \psi') d\psi'
$$
  
= 
$$
\int_{0}^{2\pi} (e^{l'\psi' \sqrt{-1}} - \frac{\varepsilon'}{2} e^{l' + 1) \psi' \sqrt{-1}} - \frac{\varepsilon'}{2} e^{l' - 1) \psi' \sqrt{-1}}
$$
  
= 
$$
\int_{0}^{2\pi} (e^{l'} - \frac{\varepsilon'}{2} e^{l' + 1) \psi' \sqrt{-1}} - \frac{\varepsilon'}{2} e^{l' - 1} d\psi'
$$

l'intégration donne identiquement zéro, sauf pour

$$
l' = 0, l' = 1, l' = -1
$$
  
Pour 
$$
l' = 0 \text{ on trouve } 2\pi
$$
  
Pour 
$$
l' = 1 \dots - 2\pi \frac{\epsilon'}{2}
$$
  
 Pour 
$$
l' = -1 \dots - 2\pi \frac{\epsilon'}{2}
$$

alors l'équation (25) devient:

(26) 
$$
A_0 = A_0 - \frac{\epsilon'}{2}(A_1 + A_{-1})
$$

On peut donc supposer connus tous les coefficients de R développé sui- $T'$  $\sqrt{-1}$ vant les puissances de  $e$  pour chaque valeur de  $\psi$ , et de même tous

 $T V = 1$ les coefficients de R développé suivant les puissances de *e* pour chaque valeur de  $\psi'$ , pourvu qu'on connaisse le développement suivant les puissances de *y* ou suivant les puissances de *x.* 

### **§ 2.**

Nous allons voir maintenant comment, connaissant **A<sup>n</sup>** pour chaque valeur de ψ' ou A<sub>n</sub>, pour chaque valeur de ψ, on peut trouver A<sub>n',—n</sub> coeffi—  $(nT'-nT)$   $\sqrt{-1}$ cient de *e* dans le développement de R en série double ordonnée  $T V = 1$   $T' V = 1$ suivant les puissances entières de *e ,e*  Cherchons, par exemple,  $A_{n',-n}$  au moyen de  $A_{n'}$ .  $T\sqrt{-1}$ Si on développe R suivant les puissances de *e*, on aura :  $R = \ldots$   $A_{-n} e^{-nT\sqrt{-1}} \ldots$ **(27)**   $T'V\overline{-4}$ **A\_" peut se développer suivant les puissances de** *e*   $A_{-n} = \ldots \quad A_{n',-n} \, e \qquad \ldots$ **(28)**   $n''\Gamma'$   $\sqrt{-1}$ car le coefficient de *e* sera évidemment  $A_{n',-n}$ , d'où:  $A_{n',-n} = \frac{1}{2\pi} \int_{0}^{2\pi} A_{-n} e^{-nT\sqrt{-1}} dT'$ **(29) Mais d'après le paragraphe précédent :**   $A_{-n} = \ldots \left(1 + \frac{l}{n}\right) A_{-n-l} E_l \ldots$ (50)

**Cet** *Et* **est la transcendante déjà désignée par la formule (9), seulement** 

 $n \text{ est change } \infty - n$ . On a :

(31) 
$$
E_{l} = \frac{1}{2\pi} \int_{0}^{2\pi} x \frac{l^{n} \frac{1}{2} (x - \frac{1}{x})}{l^{n} \psi}
$$

 $-15-$ 

et en posant 
$$
-\frac{n}{2} = c
$$

(52) 
$$
E_l = \frac{c^l}{1 \cdot l} \left( 1 - \frac{c}{1} \frac{c}{l+1} + \frac{c^2}{1 \cdot 2} \cdot \frac{c^2}{(l+1)(l+2)} \cdots \right)
$$

La formule (29) devient, d'après la formule (30) :

(33) 
$$
A_{n',-n} = \dots \frac{1}{2\pi} \int_0^{2\pi} \left(1 + \frac{l}{n}\right) A_{-n-l} E_l e^{-n \sum_{i=1}^{n} \sum_{i=1}^{n} \sum_{j=1}^{n} \sum_{j=1}
$$

On voit que  $A_{n',-n}$  est fourni par une série provenant des diverses valeurs entières de /.

Rappelons maintenant la formule :

$$
(54) \qquad \qquad R = \ldots \qquad A_{-n-l} \ x^{-n-l} \ldots
$$

et cherchons les diverses valeurs de  $\psi$  propres à vérifier l'équation :

$$
(55) \t xk = 1
$$

La somme des puissances semblables des racines de cette équation donne zéro ou *k,* selon que l'exposant de la puissance n'est pas multiple de *k*  ou est multiple de *k.* Multiplions les deux membres de l'équation (34) par  $x^{n+l}$  et mettons à la place de  $x$  dans l'équation obtenue les diverses racines de l'équation (55), puis faisons la somme des divers résultats. Considérons une valeur particulière de  $l$ , l'équation (54) contiendra les termes dont les coefficients seront :

$$
A_{-n-l-k},\ A_{-n-l-2k}\ \cdots\ A_{-n-l+k},\ A_{-n-l+2k}\ldots
$$

Ce seront précisément ces termes qui, après la multiplication par  $x^{n+l}$ , auront des exposants multiples de *k.* 

On aura donc :

(56) 
$$
\Sigma \mathbb{R} x^{n+l} = k (A_{-n-l} + A_{-n-l-k} \dots)
$$

d'où on tire :

$$
(57) \qquad \qquad A_{-n-l} = \frac{1}{k} \Sigma R x^{n+l} - s
$$

 $s = A_{n-l-k} + A_{n-l-2k} \dots + A_{n-l+k}$  $(38)$ 

Il faut remarquer que *s* est fonction de  $\psi'$ , et que le signe  $\Sigma$  s'étend à toutes les racines de  $x^k = 1$ .

 $-16-$ 

Mettons dans l'équation (33) pour  $A_{n-k}$  sa valeur (37). On aura :

$$
(59) \quad \mathbf{A}_{n\prime,-n} = \dots \frac{1}{2\pi} \int_{0}^{2\pi} \left( 1 + \frac{l}{n} \right) \mathbf{E}_{l} \, e^{-n \mathbf{T} \cdot \mathbf{V} - 1} d\mathbf{T}' \, \left( \frac{1}{k} \, 2\mathbf{R} x^{n+l} - s \right)
$$

Mais on a :

$$
\Lambda_{n'}=\frac{1}{2\pi}\int_{0}^{2\pi}\mathrm{Re}\frac{-n'\mathrm{T}'\sqrt{-1}}{d\mathrm{T}'\ldots}
$$

Alors l'équation (59) devient :

(40) 
$$
\mathbf{A}_{n',-n} = \dots \frac{1}{k} \left\{ \left( 1 + \frac{l}{n} \right) \mathbf{E}_{l} \Sigma \mathbf{A}_{n'} x^{n+l} \right\} - \frac{1}{2\pi} \int_{0}^{2\pi} \left( 1 + \frac{l}{n} \right) \mathbf{E}_{l} e^{-nT'\sqrt{-1}} s d\mathbf{T}'.
$$

Pour chaque valeur de  $l$ , le signe  $\Sigma$  se rapporte aux diverses racines de  $x^* = 1$ , et  $A_{n',-n}$  est fourni par une série provenant des diverses valeurs entières de /.

 $-\frac{n\varepsilon}{2}\left(x-\frac{1}{x}\right)$  Remarquons maintenant que si on développait<br>  $e$ les puissances de x, on aurait :

(41) 
$$
-\frac{n}{2}\left(x-\frac{1}{x}\right) = \ldots \cdot E_l x^l \ldots
$$

d'où, en prenant les dérivées des deux nombres, multipliant par  $\frac{x}{n}$  et ajoutant le résultat à l'équation (41), on aura :

(42) 
$$
-\frac{n\varepsilon}{2}\left(x-\frac{1}{x}\right)\n\left\{1-\frac{\varepsilon}{2}\left(x+\frac{1}{x}\right)\right\}=\cdots\left(1+\frac{l}{n}\right)E_{l}x^{l}\cdots
$$

Mais :

$$
-\frac{n\varepsilon}{2}\left(x-\frac{1}{x}\right) \qquad \qquad \Gamma \vee \equiv \left(\frac{e}{x}\right)^n
$$

L'équation (42) devient alors :

(45) 
$$
\left\{1-\frac{\epsilon}{2}\left(x+\frac{1}{x}\right)\right\}e^{nT\sqrt{-1}}=\ldots\left(1+\frac{l}{n}\right)E_{l}x^{l+n}\ldots
$$

Par suite (40) devient :

(44) 
$$
\Lambda_{n',-n} = \frac{1}{k} \Sigma \Lambda_{n'} e^{\pi V - 1} \left\{ 1 - \frac{\epsilon}{2} \left( x + \frac{1}{x} \right) \right\} - i
$$

(45) 
$$
i = \ldots \frac{1}{2\pi} \int_{0}^{2\pi} \left(1 + \frac{l}{n}\right) \mathbf{E}_l e^{-n\mathbf{T}'\sqrt{-1}} \, s d\mathbf{T}' \ldots
$$

$$
(46) \qquad s = A_{-n-l-k} \ \cdots \ + \ A_{-n-l+k} \ \cdots \cdots
$$

On pourra négliger *i* pour une valeur convenable de *k.* 

Alors l'équation (44) deviendra, en remplaçant  $1 - \frac{\epsilon}{2} \left( x + \frac{1}{x} \right)$  par sa valeur :

(47) 
$$
A_{n',-n} = \frac{1}{k} \sum A_{n'} e^{\frac{nT\sqrt{-1}}{(1 - \varepsilon \cos \psi)}}
$$

Il ne faut pas oublier que dans cette formule  $\Sigma$  s'étend à toutes les racines de  $x^k = 1$ .

Si, au contraire, on veut trouver  $A_{n',-n}$  au moyen de  $A_{-n}$ , on posera :

 $m \sqrt{2}$ 

(48) 
$$
R = \dots A_{n'} e^{n'T'\sqrt{-1}} \dots
$$

$$
(49) \qquad \qquad A_{n'} \qquad = \qquad \ldots \qquad A_{n',-n} \; e \qquad \qquad \ldots
$$

(50) 
$$
A_{n',-n} = \frac{1}{2\pi} \int_{0}^{2\pi} A_{n'} e^{-n\pi i \sqrt{-1}} dT
$$

Une marche analogue à celle qui a été suivie précédemment donnera, en négligeant une quantité *i' :* 

 $-18-$ 

(51) 
$$
A_{n\ell,-n} = \frac{1}{k} \sum A_{-n} e^{-n\mathbf{T}'\sqrt{-1}} (1 - \epsilon' \cos \psi')
$$

(52) 
$$
i' = \ldots \frac{1}{2\pi} \int_{0}^{2\pi} \left(1 - \frac{l'}{n'}\right) \mathbf{E}_{l'} e^{-n\mathbf{T}\sqrt{-1}} s'd\mathbf{T} \ldots
$$

*Et,* est la transcendante de la formule (7).

(53) 
$$
s' = A_{n'-l'-k'} + \cdots + A_{n'-l'+k'} \cdots
$$

*s'* est fonction de  $\psi$  et  $\Sigma$  s'étend dans la formule (51) à toutes les racines de

$$
(54) \t\t\t y^{k'} = 1
$$

La formule (51) pouvait d'ailleurs se déduire de (47) par un simple changement de lettres.

La formule (47) peut être trouvée très-simplement.

Prenons la formule (50) et remplaçons  $d$ T par sa valeur  $d$ T= $(1-\epsilon \cos \psi)d\psi$ ; remarquons qu'on a avec une approximation d'autant plus grande que *k*  est plus considérable,  $d\psi = \frac{2\pi}{k}$ ; la formule (50) donne immédiatement la formule (47).

On aurait de même la formule (51) en partant de la formule (29), remplaçant  $d\mathbf{T}'$  par sa valeur  $d\mathbf{T}' = (1 - \varepsilon' \cos \psi') d\psi'$ , et approximativement  $d\psi'$  par  $\frac{2\pi}{k'}$ .

Le problème du développement de R en série double ordonnée suivant les puissances entières de *e*  $V = \begin{bmatrix} T & T' & -I \\ I & P & P \end{bmatrix}$ , est donc résolu, pourvu qu'on connaisse le développement de R suivant les puissances de  $x = e^{\sqrt[4]{-4}}$ ou de  $y = e$  .

### **<sup>S</sup> 5**.

Nous allons développer maintenant R suivant les puissances de *x* ou de *y* 

$$
R = \frac{1}{r} - \frac{r \cos \delta}{r^{'2}}
$$

On peut développer séparément  $\frac{1}{r}$  et  $\frac{-r \cos \delta}{r^2}$  et appeler  $A_n$ ,  $A_{n'}$  les coefficients de  $x^n,\,y^{n'}$  dans chaque développement partiel ; il n'y aura plus qu'à faire la somme des coefficients pour avoir les coefficients de R que nous avons aussi désignés par *A<sup>n</sup> , An>.* 

Occupons-nous d'abord de la partie principale  $\frac{1}{r}$ .

On va voir qu'on pourra exprimer  $\frac{1}{r}$  en fonction des anomalies excentriques , à l'aide des exponentielles  $x$  et  $y$  , et décomposer  $\frac{1}{r}$  en facteurs ; il sera facile ensuite d'effectuer le développement.

Nous prendrons les notations suivantes :

r distance mutuelle des deux planètes.

*r r f* leurs distances au Soleil.

**5** leur distance apparente vue du Soleil.

*vv f* les anomalies vraies.

TT' les anomalies moyennes.

(55)

les anomalies excentriques.

*pp'* les distances des périhélies à l'intersection des orbites.

I l'inclinaison mutuelle des orbites.

*aa f* les demi-grands axes des orbites elliptiques.

*es* les excentricités.

Posons en outre pour abréger :

$$
(56)\begin{cases} f = \sqrt{1-\epsilon^2} , & f = \sqrt{1-\epsilon^2} \\ \mu = \cos^2 \frac{1}{2}I , & \mu' = \sin^2 \frac{1}{2}I \\ d = p' - p , & d' = p' + p \end{cases}
$$

 $-20-$ 

On aura les équations :

(57) 
$$
r^{2} = r^{2} + r'^{2} - 2rr' \cos \delta
$$
  
\n(58) 
$$
\cos \delta = \cos (v + p) \cos (v' + p') + \sin (v + p) \sin (v' + p') \cos I
$$
  
\n(59) 
$$
\begin{cases} r = a (1 - \varepsilon \cos \psi), & r' = a' (1 - \varepsilon' \cos \psi')\\ r \cos v = a (\cos \psi - \varepsilon), & r' \cos v' = a' (\cos \psi' - \varepsilon')\\ r \sin v = af \sin \psi, & r' \sin v' = a' f' \sin \psi'\\ T = \psi - \varepsilon \sin \psi, & T' = \psi' - \varepsilon' \sin \psi'\end{cases}
$$

En transformant l'équation (58) et tenant compte des relations (56), posant en outre :

(60) 
$$
\begin{cases} M = \mu \cos d + \mu' \cos d' & N = \mu \sin d + \mu' \sin d' \\ M' = \mu \cos d - \mu' \cos d' & N' = \mu \sin d - \mu' \sin d' \end{cases}
$$

on aura :

(61) 
$$
\cos \delta = M \cos v' \cos v + M' \sin v' \sin v - N \sin v' \cos v + N' \sin v \cos v'
$$

On obtient maintenant facilement, à l'aide des équations (59), les valeurs de  $rr'$  cos  $\delta$  ,  $r^2$ ,  $r'^2$ . On trouve ainsi:

$$
(62) \ r^2 = \begin{cases} a^2(1 + \frac{1}{2} \epsilon^2) + a'^2(1 + \frac{1}{2} \epsilon'^2) - 2a' \epsilon \cos \psi - 2 a'^2 \epsilon' \cos \psi' \\ + \frac{1}{2} a^2 \epsilon^2 \cos 2\psi + \frac{1}{2} a'^2 \epsilon'^2 \cos 2 \psi' \\ - a a'(M + M'ff') \cos (\psi - \psi') - a a'(N'f + Nf') \sin (\psi - \psi') \\ - a a'(M - M'ff') \cos (\psi + \psi') - a a'(N'f - Nf') \sin (\psi + \psi') \\ + 2M a a' \epsilon \cos \psi' + 2M a a' \epsilon' \cos \psi - 2M a a' \epsilon' - 2N a a' f' \epsilon \sin \psi' \\ + 2N' a a' f \epsilon' \sin \psi \end{cases}
$$

Donc, enfin, en posant :

$$
\begin{array}{c}\nh = a^2(1 + \frac{1}{2}\epsilon^2) + a'^2(1 + \frac{1}{2}\epsilon'^2) - 2Maa'\epsilon\epsilon' \\
k \cos \alpha = -aa'(M + M'ff'), \quad k \sin \alpha = -aa'(N'f + Nf') \\
c \cos \gamma = -aa'(M - M'ff'), \quad c \sin \gamma = -aa'(N'f - Nf') \\
b \cos \beta = 2(a^2\epsilon - Maa'\epsilon'), \quad b \sin \beta = -2N'aa'\epsilon' \\
b' \cos \beta' = 2(a'^2\epsilon' - Maa'\epsilon), \quad b' \sin \beta' = 2Naa'\epsilon' \\
i = \frac{1}{2}a^2\epsilon^2, \quad i' = \frac{1}{2}a'^2\epsilon'^2\n\end{array}
$$

 $-21 -$ 

On obtient :

$$
(64) r2 = \begin{cases} h + k \cos(\psi - \psi' - \alpha) - b \cos(\psi - \beta) - b' \cos(\psi' - \beta) \\ + c \cos(\psi + \psi' - \gamma) + i \cos 2\psi + i' \cos 2\psi' \end{cases}
$$

On a donc  $r^2$  en fonction de constantes et des anomalies excentriques.

La valeur de r $^{\rm z}$  ne doit pas changer en changeant  $\psi'$  en  $\psi,$  et réciproquement. Alors il faut changer :

$$
f' \text{ en } f, \qquad \varepsilon' \text{ en } \varepsilon, \qquad a' \text{ en } a
$$
\n
$$
d \text{ en } -d, \qquad \text{ N en } -\text{ N}'
$$
\n
$$
\alpha \text{ en } -\alpha, \qquad b \text{ en } +b'
$$
\n
$$
\beta \text{ en } \beta', \qquad i \text{ en } i'
$$

et réciproquement, les autres constantes ne changent pas.

Cette remarque permettra de vérifier les formules qui suivent.

Il peut être utile de savoir ce que deviennent les constantes (36), (60), (63), quand on néglige les quantités du second ordre par rapport aux excentricités et à l'inclinaison mutuelle des orbites.

On obtient ainsi :

$$
\begin{cases}\nf = f = 1, & \mu = 1, \mu' = 0 \\
M = M' = \cos d, & N = N' = \sin d, \mu^2 + N^2 = 1 \\
k \cos \alpha = -2aa'M, & k \sin \alpha = -2aa'N, \mu = 2aa' \\
c \cos \gamma = 0, & c \sin \gamma = 0 \\
b \cos \beta = 2(a^2 \epsilon - Maa' \epsilon'), & b \sin \beta = -2N'aa' \epsilon' \\
b' \cos \beta' = 2(a'^2 \epsilon' - Maa' \epsilon), & b' \sin \beta' = 2Naa' \epsilon'\n\end{cases}
$$

Les constantes  $h, k, c, b, b', i, i'$  sont positives, et c est du second ordre par rapport aux excentricités et à l'inclinaison mutuelle des orbites, ainsi que  $\mu'$ ,  $i$ ,  $i'$ .

Des formules (65) on déduit :

$$
\begin{pmatrix}\nkb' \cos(\alpha + \beta') = 2a'^2b \cos\beta, & ab' \cos(\alpha + \beta') = a'b \cos\beta \\
kb' \sin(\alpha + \beta') = 2a'^2b \sin\beta, & ab' \sin(\alpha + \beta') = a'b \sin\beta \\
ab' = ba' \\
\cos(\alpha + \beta') = \cos\beta, & \sin(\alpha + \beta') = \sin\beta \\
\alpha + \beta' = \beta\n\end{pmatrix}
$$

 $-22 -$ 

Les angles sont variables de 0 à 360.

Rappelons maintenant les expressions :

(67) 
$$
x = e^{\psi \sqrt{-1}}, \qquad y = e^{\psi \sqrt{-1}}.
$$

Posons :

(68) 
$$
\begin{cases} H = h - b \cos (\psi - \beta) + i \cos 2\psi \\ K \cos \omega = k \cos (\psi - \alpha) + c \cos (\psi - \gamma) - b' \cos \beta' \\ K \sin \omega = k \sin (\psi - \alpha) - c \sin (\psi - \gamma) - b' \sin \beta' \end{cases}
$$

H, K,  $\omega$  sont, comme on voit, fonction de  $\psi$ .

L'équation (64) deviendra :

$$
(69)
$$

$$
r^2 = H + K \cos(\psi' - \omega) + i' \cos 2\psi'
$$

Ou bien :

$$
r^{2} = \frac{i'}{2y^{2}} \left( y^{4} + \frac{K}{i'} e^{-\omega \sqrt{-1}} y^{5} + \frac{2H}{i'} y^{2} + \frac{K}{i'} e^{-\omega \sqrt{-1}} y + 1 \right)
$$

Et si on pose :

$$
\begin{array}{lll}\n(70) & \frac{\text{K}}{\bar{i}'} = 2p \,, & \frac{\text{H}}{\bar{i}} = 5q\n\end{array}
$$

on aura :

(71) 
$$
r^{2} = \frac{i'}{2y^{2}} \left( y^{4} + 2pe \right)^{-\omega \sqrt{-1}} y^{5} + 6q y^{2} + 2pe \right) y + 1
$$

Si on avait voulu mettre en évidence dans l'expression de  $r^2$ , non pas l'exponentielle *y* mais l'exponentielle *x,* on aurait posé :

$$
-25-
$$

(72) 
$$
\begin{cases} H' = h - b' \cos (\psi' - \beta') + i' \cos 2\psi' \\ K' \cos \omega' = k \cos (\psi' + \alpha) + c \cos (\psi' - \gamma) - b \cos \beta \\ K' \sin \omega' = k \sin (\psi' + \alpha) - c \sin (\psi' - \gamma) - b \sin \beta \end{cases}
$$

H', K',  $\omega'$  sont, comme on voit, fonction de  $\psi'$ . L'équation (64) devient alors :

(75) 
$$
r^{2} = \frac{i}{2x^{2}} \left( x^{4} + 2p'e^{x^{3}} + 6q'x^{2} + 2p'e^{x^{2}} + 4n^{2}e^{x^{3}} + 6q'x^{2} + 2p'e^{x^{2}} + 4n^{3}e^{x^{3}} + 4n^{4}e^{x^{2}} + 4n^{2}e^{x^{2}} + 4n^{2}e^{x
$$

En posant:

$$
\frac{K'}{i} = 2p', \qquad \frac{H'}{i} = 5q'
$$

En négligeant les quantités du second ordre, les équations (68) donnent:

(75) 
$$
\begin{cases} H = h - b \cos(\psi - \beta) \\ K = \sqrt{k^2 + b'^2 - 2kb' \cos(\psi - \alpha - \beta')} \\ \tan \phi = \frac{k \sin(\psi - \alpha) - b' \sin \beta'}{k \cos(\psi - \alpha) - b' \cos \beta'} \end{cases}
$$

De même :

(76) 
$$
\begin{cases} \n\mathbf{H}' = h - b' \cos(\psi' - \beta')\\ \n\mathbf{K}' = \sqrt{k^2 + b^2 - 2bk \cos(\psi' + \alpha - \beta)}\\ \n\tan g \omega' = \frac{k \sin(\psi' + \alpha) - b \sin \beta}{k \cos(\psi' + \alpha) - b \cos \beta} \n\end{cases}
$$

On pourrait réduire ces expressions à l'aide des équations (65), (66). En comparant l'équation (71) à l'équation (73), on voit qu'on passe de l'une à l'autre par de simples changements de lettres. Il suffira donc de considérer l'une d'elles. Considérons, par exemple, l'équation (71).

Pour décomposer r<sup>2</sup> en facteurs , il faudra résoudre l'équation :

(77) 
$$
y^4 + 2pe^{-\omega \sqrt{-1}}y^3 + 6qy^2 + 2pe^{-\omega \sqrt{-1}}y + 1 = 0
$$

Les coefficients sont fonction de  $\psi$ .

$$
\text{Soit}: \quad y = \rho e^{\sqrt{1-4}}
$$

 $-24-$ 

une racine de cette équation ; on aura identiquement :

(78)  $\rho^2 e^{\sqrt{1-1}} + \rho^{-2} e^{-2\varphi \sqrt{1-1}} + 2p \nvert e^{(\varphi-\omega)\sqrt{1-1}} + \rho^{-1} e^{-(\varphi-\omega)\sqrt{1-1}} \nvert$  $+ 6q = 0$ 

et comme cette équation se partage en deux à cause des imaginaires, on voit que l'équation (77) est aussi vérifiée par :

$$
y = \frac{1}{\rho} e^{\frac{\varphi \sqrt{-1}}{\rho}}
$$

Les racines de l'équation (77) sont donc :

(79) 
$$
\varphi \vee \overline{-1} \underset{\rho e}{=} \frac{q}{2} \vee \frac{\varphi}{-1} \underset{\rho}{=} \frac{q}{2} \vee \frac{\varphi}{-1} \underset{\rho' e}{=} \frac{q}{2} \vee \frac{\varphi}{-1}
$$

Par suite l'équation (71) devient :

(80) 
$$
\mathbf{r}^{2} = \frac{i'}{2\rho\rho'} (1 - \rho y^{-1} e^{y/\sqrt{-1}}) (1 - \rho y e^{y/\sqrt{-1}}) (1 - \rho' y^{-1} e^{y/\sqrt{-1}}) (1 - \rho' y e^{y/\sqrt{-1}}) e^{(y+\rho')\sqrt{-1}}
$$

Le produit des deux facteurs

$$
(1 - \rho y^{-1} e^{\rho V - 1}) (1 - \rho y e^{-\phi V - 1}) = 1 - 2\rho \cos (\phi' - \phi) + \rho^2
$$

est positif ainsi que le produit des deux autres facteurs analogues ; et comme r 2 est positif, on en conclut :

$$
e^{\left(\mathbf{\varphi}+\mathbf{\varphi}'\right)\sqrt{-1}} > 0
$$

Mais le produit des quatre racines de l'équation (77) étant égal à 1

$$
e^{2(\varphi+\varphi)\sqrt{-1}} = 1
$$
  

$$
e^{(\varphi+\varphi)\sqrt{-1}} = 1, \qquad e^{\varphi'\sqrt{-1}} = e^{-\varphi\sqrt{-1}}
$$

d'où

 $25 -$ 

Les quatre racines de Téquation (77) sont donc :

(81) 
$$
y_1 = \rho e^{\rho V - 1}
$$
,  $y_2 = \frac{1}{\rho} e^{\rho V - 1}$ ,  $y_3 = \rho' e^{\rho V - 1}$   
 $y_4 = \frac{1}{\rho'} e^{\rho V - 1}$ 

On voit que :

1° Les modules sont réciproques deux à deux;

2° Les quatre arguments sont égaux au signe près.

Alors , en posant :

$$
\frac{2\rho\rho'}{i'} = S^2
$$

l'équation (80) donne :

(83) 
$$
\frac{1}{r} = S (1 - \rho y^{-1} e^{-\rho \sqrt{-1}})^{-\frac{1}{2}} (1 - \rho y e^{-\rho \sqrt{-1}})^{-\frac{1}{2}}
$$

$$
(1 - \rho' y^{-1} e^{-\rho \sqrt{-1}})^{-\frac{1}{2}} (1 - \rho' y e^{-\rho \sqrt{-1}})^{-\frac{1}{2}}
$$

Si on était parti de l'équation (75) en désignant par  $\rho_1$ ,  $\rho'_1$ ,  $\rho_1$ , les quantités analogues à  $\rho$ ,  $\rho'$ ,  $\varphi$ , et posant :

$$
\frac{2\rho_1\rho_1'}{i} = S'^2
$$

on aurait une valeur (85) de  $\frac{4}{r}$  analogue à (85).

Ainsi, on a décomposé  $\frac{4}{r}$  en facteurs.

Il reste à calculer  $\rho$ ,  $\rho'$ ,  $\varphi$ , et par suite S pour chaque valeur de  $\psi$  ou  $p_i$ ,  $p'_i$ ,  $q_i$ , et par suite S' pour chaque valeur de  $\psi'$ .

**<sup>S</sup> 4.** 

On peut obtenir  $\rho$ ,  $\rho'$ ,  $\varphi$  par la méthode des approximations successives. L'équation (69) donne, en négligeant i':

- 26 —

 $r^2 = H + K \cos (\psi' - \omega)$ (86)

Ou bien:

(87) 
$$
r^{2} = \frac{1}{y} \left( \frac{K}{2} e^{x} \right)^{-\omega \sqrt{-1}} y^{2} + Hy + \frac{K}{2} e^{x} \left( \frac{1}{2} \right)
$$

En égalant à zéro la valeur de r<sup>2</sup> fournie par (87), on aura deux ra– cines approchées de (77). Ces racines auront le même argument avec des modules réciproques ; et, comme pour *i<sup>f</sup>* infiniment petit, Téquation (77) est vérifiée par une valeur très-petite de *y* et une valeur très-grande, on voit qu'en négligeant *i'* on néglige une racine dont le module est très-petit et une racine dont le module est très-grand.

Appelons  $\rho'$  le plus petit module, on aura pour valeur approchée de  $\rho'$ :  $\rho' \mathrel{\mathop:}= 0$  , et les deux racines approchées de (77) seront :

(88) 
$$
\rho e^{\gamma \sqrt{-1}} , \quad \frac{1}{\rho} e^{\gamma \sqrt{-1}}
$$

qu'on obtiendra en résolvant Téquation :

(89) 
$$
\frac{K}{2} e^{-\omega \sqrt{-1}} y^2 + Hy + \frac{K}{2} e^{-\omega \sqrt{-1}} = 0
$$

D'où on tire :

(90) 
$$
y = e^{\omega \sqrt{-1}} \left( \frac{-H \pm \sqrt{H^2 - K^2}}{K} \right)
$$

On a (75):

(91) 
$$
\frac{\mathbf{K}}{\mathbf{H}} = \frac{\sqrt{k^2 + b'^2 - 2kb'\cos(\psi - a - \beta')}}{h - b\cos(\psi - \beta)}
$$

D'après les valeurs des constantes (65), (66), il est facile de voir que K et H sont positifs, et que le rapport  $\frac{K}{H}$  est plus petit que 1.

Considérons en effet le maximum de  $\frac{K}{H}$ , ce maximum a lieu sensible-

 $-27-$ 

ment pour le maxifnum du numérateur, c'est-à-dire:

 $\psi - \alpha - \beta' = \pi$ 

d'où, en tenant compte de la relation  $\alpha + \beta' = \beta$ ,

(92) 
$$
\frac{\mathbf{K}}{\mathbf{H}} = \frac{k + b'}{h + b}
$$

Cette valeur maximum de  $\frac{K}{H}$  est plus petite que 1.

On peut donc poser :

$$
\sin\zeta=\frac{K}{H}
$$

d'où la formule (90) donne :

(95) 
$$
y = -e^{-\omega \sqrt{-1}} \left( \frac{1 \pm \cos \zeta}{\sin \zeta} \right)
$$

et en posant:  $\theta = \tan \frac{1}{2} \zeta$ 

*e* sera plus petit que 1, et les valeurs de *y* seront :

(94) 
$$
\qquad \qquad \omega \vee \overline{-1} \qquad \qquad \omega \vee \overline{-1} \qquad \qquad \omega \vee \overline{-1}
$$

Par suite l'équation (87) deviendra :

(95) 
$$
r^{2} = \frac{K}{2\theta} (1 + \theta y^{-1} e^{0}) (1 + \theta y_{i}^{1} e^{0})
$$

Les expressions (94) donnent pour valeurs approchées de  $\rho$  et  $\varphi$ 

$$
\rho = \theta, \qquad \phi = \pi + \omega
$$

On trouve donc pour première valeur :

(96) 
$$
\rho = \theta, \quad \rho' = 0, \quad \varphi = \pi + \omega
$$

Quant à la valeur de S (81)  $S = \sqrt{\frac{2 \rho \rho'}{i'}}$ 

Comme  $\rho' \equiv 0$ , en négligeant  $i'$ ,  $\rho'$  doit être de l'ordre de  $i'$ ;  $\frac{\rho'}{i'}$  sera

 $-28-$ 

fini, et les formules (82), (95) montrent que  $S = \sqrt{\frac{29}{K}} \cdot$  Donc, en négligeant *i'*, on a :

(97)

Voici maintenant comment on peut trouver des valeurs plus approchées des quantités  $\rho$ ,  $\rho'$ ,  $\varphi$ , S.

L'équation :

 ${\bf r}^2 = {\bf H} + {\bf K} \cos (\psi' - \omega) + i' \cos 2\psi'$ 

devient, à cause de Téquation (95)

$$
(98) \quad r^2 = \frac{K}{2\theta} \left( 1 + \theta y^{-1} e^{-\theta} \right) \left( 1 + \theta y e^{-\theta} \right) + \frac{i'}{2} \left( y^2 + y^{-2} \right)
$$

En égalant à zéro le second membre, l'équation qu'il faut résoudre pour avoir  $\rho$ ,  $\rho'$ ,  $\varphi$  devient :

(99) 
$$
y + \theta e^x \overset{\omega \mathsf{V}-1}{=} \frac{-\theta i'}{K} \frac{y^2 + y^{-2}}{y^{-1} + \theta e^x}.
$$

En négligeant i', on retrouve la racine

$$
y=-\theta e^{\omega\sqrt{-1}}
$$

qui a donné une valeur approchée de  $\rho$  et  $\varphi$ ; de sorte qu'en remplaçant dans le second membre *y* par  $\theta e^{\omega V - 1}$ , on aura une seconde approximation pour  $\rho$  et  $\varphi$ . On trouve ainsi :

(100) 
$$
y = -\theta e \qquad (1 - \frac{i}{\overline{K}} \frac{2\omega\sqrt{-1}}{\theta} + \frac{\theta^2 e}{\theta} - 2\omega\sqrt{-1}})
$$
  
\nSi on pose:  
\n(101) 
$$
A = \frac{i}{\overline{K}} \frac{\theta^{-2}}{\theta^{-1} - \theta}, \qquad B = \frac{i}{\overline{K}} \frac{\theta^2}{\theta^{-1} - \theta} = A\theta^4
$$
  
\non aura:  
\n(102) 
$$
y = -\theta e \qquad (1 - Ae \qquad -2\omega\sqrt{-1} - Be \qquad)
$$

29.

Posons maintenant :

$$
1 - A e^{-2\omega\sqrt{-1}} - Be^{-2\omega\sqrt{-1}} = re^{-\lambda\sqrt{-1}}
$$

C'est-à-dire :

$$
1 - (A + B) \cos 2\omega = r \cos \lambda, \quad (A - B) \sin 2\omega = r \sin \lambda
$$
  
D'où:

(105) 
$$
\tan \lambda = \frac{(A-B)\sin 2\omega}{1-(A+B)\cos 2\omega}, \quad r = \frac{1-(A+B)\cos 2\omega}{\cos \lambda}
$$

L'équation (102) deviendra :

(104) 
$$
y = \theta r e^{(\omega + \pi + \lambda) \sqrt{-1}}
$$

d'où, pour une seconde approximation :

(105) 
$$
\rho = \theta r, \quad \varphi = \pi + \omega + \lambda
$$

Pour avoir une troisième approximation, on remplacerait dans le second membre de l'équation (99) *y* par sa valeur

$$
y=-\theta r e^{(\omega+\lambda)\sqrt{-1}}=-\theta_{1}e^{\omega_{1}\sqrt{-1}}
$$

et il serait facile de calculer des quantités *r{* , *\* qui donneraient :

 $\rho = \theta r$ ,  $\phi = \pi + \omega + \lambda$ 

On obtiendrait des formules qui serviraient pour toutes les approximations. Mais les deux premières approximations suffiront ordinairement pour les valeurs de  $\rho$  et  $\varphi$ .

Pour calculer  $\rho'$ , on met l'équation (98) sous la forme

(106) 
$$
r^{2} = \frac{K}{2\theta y^{2}} \left\{ y \left( y + \theta e^{-\omega \sqrt{-1}} \right) \left( 1 + \theta y e^{-\omega \sqrt{-1}} \right) + \frac{\theta i'}{\overline{K}} \left( y^{4} + 1 \right) \right\}
$$

En égalant à zéro le second membre, on trouve :

(107) 
$$
y = \frac{-i}{K} e^{-\omega \sqrt{-1}} - (\theta + \theta^{-1}) y^2 e^{-\omega \sqrt{-1}} - y^3 e^{-\omega \sqrt{-1}} - \frac{i}{K} y^4 e^{-\omega \sqrt{-1}}
$$

- 30 -

Cette équation est satisfaite pour des valeurs infiniment petites de *i<sup>f</sup>* et un module infiniment petit de *y*, de sorte qu'en remplaçant *y* par

$$
y = \rho' e^{-\varphi V \Box y}
$$

on aura les valeurs approchées de *p.* 

La première valeur est :

$$
\rho'=\frac{i'}{\tilde{\textbf{k}}}
$$

Les autres valeurs s'obtiendraient en négligeant les puissances successives de  $\rho'$  et remplaçant  $\varphi$  par ses valeurs successives approchées.

La première approximation suffira ordinairement pour *p.* 

En résumé, si on pose:

(108) 
$$
\begin{cases} \theta = \tan g \left( \frac{1}{2} \arcsin \frac{K}{H} \right) & \text{on } \text{aura pour première approximation:} \\ \rho = \theta, & \rho' = 0, \quad \varphi = \pi + \omega, \quad S = \sqrt{\frac{2\theta}{K}} \end{cases}
$$

K, H,  $\omega$  se calculeront par les formules (68) réduites au premier ordre. On peut remarquer que  $\rho = \theta$  ne peut être nul, car il faudrait que  $\frac{\mu}{H}$ formule (91) fût nul ; mais d'après le tableau des constantes (65)  $\frac{K}{H}$  ne peut être nul.

Pour avoir l'approximation suivante ,

Les formules (101) détermineront A et B;

Les formules (103)  $\lambda$  et r;

Les formules (105) donneront une seconde approximation.

Quant aux valeurs de S, on a :  $S^* = \frac{2\rho\rho'}{3}$ 

Il faudra remplacer  $\rho$  et  $\frac{\rho'}{\bar{i}'}$  par leurs valeurs successives, mais la première approximation  $\rho' = \frac{i'}{\bar{K}}$  suffira, c'est-à-dire qu'on aura :

$$
S = \sqrt{\frac{2\theta}{K}} \quad \text{et } \rho' = 0 \text{ en négligeant } i'.
$$

Si on décomposait r en facteurs et mettant en évidence l'exponentielle *x,*  il faudrait calculer les quantités analogues à  $\rho$ ,  $\rho'$ ,  $\varphi$ ; on aurait :

(109) 
$$
\begin{cases} \theta' = \tan \left( \frac{1}{2} \arcsin \frac{K'}{H'} \right) \\ \rho_i = \theta', \qquad \rho'_i = 0, \qquad \varphi_i = \pi + \omega' \end{cases}
$$

K', H',  $\omega'$  se calculeraient par les formules (72) réduites au premier ordre.

Des formules analogues à (101), en changeant  $i'$  en  $i$ , K en K',  $\theta$  en  $\theta'$ détermineraient des quantités analogues à A, B; puis on aurait une formule analogue à (103), puis une seconde approximation par des formules analogues à (105).

On aurait S' par la formule :  $S' = \sqrt{\frac{2\theta'}{K'}}$ .

Il peut être utile de savoir pour quelle valeur de  $\psi$  la quantité  $\theta$  est maximum, ou pour quelle valeur de  $\psi'$  la quantité  $\theta'$  est maximum, et de calculer les quantités correspondantes ρ, φ, ρ, , φ,. Ce maximum aura lieu pour le maximum de  $\frac{K}{\bar{H}}$  ou de  $\frac{K'}{\bar{H}'}$ , mais le maximum  $\frac{K}{\bar{H}}$  formule (91) a déjà été trouvé pour :  $\psi - \alpha - \beta' = \pi$ .

Le maximum de  $\theta$  ou de  $\rho$  s'en déduit ainsi que la valeur correspondante de 9. On a en effet, en négligeant le second ordre (68) :

(110) 
$$
\begin{cases} \n\mathbf{H} = h - b \cos (\psi - \beta) \\ \n\mathbf{K} \cos \omega = k \cos (\psi - \alpha) - b' \cos \beta' \\ \n\mathbf{K} \sin \omega = k \sin (\psi - \alpha) - b' \sin \beta' \n\end{cases}
$$

d'où, en tenant compte des deux relations :

 $\psi - \alpha - \beta' = \pi$ ,  $\alpha + \beta' = \beta$ 

 $52$ .

(111) 
$$
\begin{cases} K = k + b', & H = h + b \\ K \cos \omega = -k \cos \beta' - b' \cos \beta', K \sin \omega = -k \sin \beta' - b' \sin \beta' \\ \omega = \beta' + \pi, & \varphi = \pi + \omega = \beta' \end{cases}
$$

Ainsi, quand on a mis y en évidence dans la décomposition de  $\frac{1}{r}$  en facteurs, si l'on veut calculer  $\rho$  et  $\varphi$  pour la valeur de  $\psi$  qui rend  $\theta$  maximum , on aura :

(112) 
$$
\begin{cases} \rho = \theta, & \varphi = \pi + \omega = \beta' \\ \theta = \tan \left( \frac{1}{2} \arccos \frac{K}{H} \right) & \frac{K}{H} = \frac{k + b'}{h + b'} \end{cases}
$$

De même, si on avait mis x en évidence, et si on voulait calculer  $\rho_i$  et  $\varphi$ , pour la valeur de  $\psi'$  qui rend  $\theta'$  maximum, on aurait:

(115) 
$$
\begin{cases} \psi' + \alpha - \beta = \pi, & \alpha + \beta' = \beta \\ \rho_i = \theta', & \varphi_i = \pi + \omega' = \beta \\ \theta' = \tan \beta \left( \frac{1}{2} \arcsin \frac{K'}{H'} \right), & \frac{K'}{H'} = \frac{k+b}{h+b'} \end{cases}
$$

On vient de voir que, par la méthode des approximations successives, on peut calculer  $\rho$ ,  $\rho'$ ,  $\varphi$  ou  $\rho$ <sub>i</sub>,  $\rho'$ <sub>i</sub>  $\varphi$ <sub>i</sub>, et par suite décomposer  $\frac{1}{r}$  en facteurs. La méthode des approximations successives est la méthode qu'il convient de suivre dans les applications numériques ; les calculs sont trèsrapides avec les logarithmes d'addition ou de soustraction, ou logarithmes de Gauss; mais on peut aussi calculer  $\rho$ ,  $\rho'$ ,  $\varphi$  ou  $\rho$ <sub>1</sub>,  $\rho'$ <sub>1</sub>,  $\varphi$ <sub>1</sub>, directement comme il suit.

Il faut résoudre l'équation (77), dont les quatre racines sont (80).

En remplaçant dans l'équation (77) *y* par sa valeur  $\rho e^{\varphi V - 1}$ , on a pour déterminer  $\rho$  et  $\varphi$  les deux équations :

(114) 
$$
\left(\rho^2 + \frac{1}{\rho^2}\right) \cos 2\varphi + 2p \left(\rho + \frac{1}{\rho}\right) \cos (\varphi - \omega) + 6q = 0
$$

(115) 
$$
\left(\rho + \frac{1}{\rho}\right) \sin 2\varphi + 2p \sin (\varphi - \omega) = 0
$$

 $-55 -$ 

L'élimination de *p* entre ces deu^ équations donne :

(116) 
$$
p^2 \{\sin 2\varphi \sin (2\varphi - 2\omega) - 2 \cos 2\varphi \sin^2 (\varphi - \omega) \} + \sin^2 2\varphi (\cos 2\varphi - 3q) = 0
$$

Si on avait remplacé *y* par  $\rho' e$  , on aurait eu un calcul analogue. L'équation résultant de l'élimination de  $\rho'$  s'obtiendra en changeant  $\varphi$  en  $-\varphi$  dans (116); on trouve ainsi:

(117) 
$$
p^2 \{\sin 2\varphi \sin (2\varphi + 2\omega) - 2 \cos 2\varphi \sin^2 (\varphi + \omega) \}
$$
  
  $+ \sin^2 2\varphi (\cos 2\varphi - 3q) = 0$ 

Les équations (116), (117) ne sont pas distinctes, en les retranchant l'une de l'autre on trouve une identité ; on peut prendre l'une des deux pour déterminer  $\varphi$ , mais leur combinaison fournit une équation plus simple. En les ajoutant, l'inconnue cos  $2\varphi$  s'introduit naturellement, et on trouve :

(118) 
$$
\cos^3 2\varphi - 3q \cos^2 2\varphi + (p^2 - 1) \cos 2\varphi + 5q - p^2 \cos 2\omega = 0
$$

Telle est l'équation qui peut servir à déterminer  $\varphi$ .

11 faut voir maintenant quelle est des trois racines de l'équation (118 ) celle qui convient à la question.

Or, on a identiquement :

$$
\frac{1}{2}(y_1 y_2 + y_3 y_4) = \frac{1}{2}(e^{2\varphi\sqrt{-1}} + e^{-2\varphi\sqrt{-1}}) = \cos 2\varphi
$$

donc, cette combinaison est une racine de l'équation (118) .

On peut en conclure que, si on forme les combinaisons suivantes des racines de l'équation (77 )

(119) 
$$
z_4 = \frac{1}{2}(y_4y_2 + y_3y_4), z_2 = \frac{1}{2}(y_4y_3 + y_2y_4), z_3 = \frac{1}{2}(y_4y_4 + y_2y_3)
$$

ces combinaisons seront les racines de l'équation (118) .

D'ailleurs, on peut vérifier par la composition des coefficients que  $z_1, z_2, z_3$ sont bien les trois racines de  $(118)$ .

Si on désigne par  $z$  l'inconnue de cette équation, on aura :

(120) 
$$
z^5 - 3qz^2 + (p^2 - 1)z + 5q - p^2 \cos 2\omega = 0
$$

et les racines de cette équation, en remplaçant  $y_1, y_2, y_3, y_4$ , par leur valeur (80) sont :

$$
(121)\begin{cases} z_1 = \cos 2\varphi \\ z_2 = \frac{1}{2} \left( \rho \rho' + \frac{1}{\rho \rho'} \right) \\ z_3 = \frac{1}{2} \left( \frac{\rho}{\rho'} + \frac{\rho'}{\rho} \right) \end{cases}
$$

Des deux modules  $\rho \frac{1}{\rho}$ , l'un est plus petit que 1, de même pour  $\rho' \frac{1}{\rho'}$ . Pour nous conformer au calcul précédent de  $\rho$ ,  $\rho'$ ,  $\varphi$ , appelons  $\rho$  le plus petit des modules  $\rho \frac{1}{\rho}$  et  $\rho'$  le plus petit des modules  $\rho' \frac{1}{\rho'}$ . Enfin, soit  $\rho'$  le plus petit des modules  $\rho$ ,  $\rho'$ .

Les racines de l'équation (120), représentées par (121) seront réelles, et on aura les inégalités :

$$
\begin{array}{l} \n \rho' < \rho < 1 \\ \nz_2 > 1 \\ \nz_3 > 1 \\ \nz_2 > z_3 \n\end{array}
$$

Ainsi, la plus petite des racines de l'équation (120) donnera cos  $2\varphi$ , et la plus grande  $\frac{1}{2} \left( \rho \rho' + \frac{1}{\rho \rho'} \right)$ .

On peut résoudre l'équation (120) comme on résout ordinairement les équations du troisième degré, en posant :

$$
z=z'+q
$$

On trouve ainsi :

$$
(122) \t\t\t z'^3 - Pz' - Q = 0
$$

(125) **P** = **1** -  $p^2 + 3q^2$ , Q = 2q  $(q^2 - 1) - p^2 (q - \cos 2\omega)$ Et en posant :

$$
(124)\begin{cases} l = 2 \left(\frac{P}{3}\right)^{\frac{1}{2}}\\ \cos \tau = \frac{5Q}{\overline{Pl}} \end{cases}
$$

 $\tau$  étant compris entre 0 et  $\pi$ , les racines de Téquation (122) seront:

$$
l \cos \frac{\tau}{3}
$$
,  $l \cos \frac{\tau + 2\pi}{3}$ ,  $l \cos \frac{\tau - 2\pi}{3}$ 

 $-55 -$ 

Par suite les racines de l'équation (120) seront :

(125) 
$$
q + l \cos \frac{\tau}{3}, \quad q + l \cos \frac{\tau + 2\pi}{5}, \quad q + l \cos \frac{\tau - 2\pi}{5}
$$

D'après ce qui précède, la plus petite de ces valeurs donnera cos  $2\varphi$  et la plus grande  $\frac{1}{2} \left( \rho \rho' + \frac{1}{\rho \rho'} \right)$ .

Quand on aura *%<sup>2</sup>* , *z<sup>s</sup>* , d'après les valeurs

$$
z_{2} = \frac{1}{2} \left( \rho \rho' + \frac{1}{\rho \rho'} \right), \quad z_{3} = \frac{1}{2} \left( \frac{\rho}{\rho'} + \frac{\rho'}{\rho} \right)
$$

il sera aisé d'obtenir *p<sup>P</sup>* et ; et en extrayant les racines carrées du rapport et du produit de ces deux quantités, on aura $\rho$  et  $\rho'.$  La valeur de  $\rho\rho'$  est :

$$
\varphi' = z_{2} - \sqrt{z_{2}^{2}-1} = \frac{1}{z_{2} + \sqrt{z_{2}-1}}
$$

et posant :

$$
\frac{1}{z_2}=\sin\eta
$$

on aura

(126) 
$$
\rho \rho' = \frac{\sin \eta}{1 + \cos \eta} = \tan \frac{\eta}{2}
$$

On prendra le plus petit arc *y* répondant au sinus.

En posant de même :

$$
\tfrac{1}{z_{\scriptscriptstyle 5}}=\sin\eta'
$$

on aura :

$$
\frac{\rho'}{\rho} = \tan \frac{\eta'}{2}
$$

De sorte qu'il est très-facile d'avoir *p* et *p .* 

Mais l'angle  $\varphi$  n'est pas complètement déterminé, puisqu'on connaît seulement cos 29. Voici comment on peut le déterminer :

L'équation (115) donne :

(128) 
$$
\rho + \frac{1}{\rho} = -\frac{2p\sin(\varphi - \omega)}{\sin 2\varphi}
$$

et en changeant  $\varphi$  en  $\longrightarrow \varphi$ :

(129) 
$$
\rho' + \frac{1}{\rho'} = -2p \frac{\sin (\varphi + \omega)}{\sin 2\varphi}
$$

De ces deux équations on tire :

$$
\rho + \frac{1}{\rho} + \rho' + \frac{1}{\rho'} = -\frac{2p\cos\omega}{\cos\varphi}
$$
  

$$
\rho + \frac{1}{\rho} - \rho' - \frac{1}{\rho'} = \frac{2p\sin\omega}{\sin\varphi}
$$

D'où :

$$
(130)
$$
\n
$$
\begin{cases}\n\sin \varphi = \frac{2p \sin \omega}{\rho + \frac{1}{\rho} - \rho' - \frac{1}{\rho'}} \\
\cos \varphi = \frac{-2p \cos \omega}{\rho + \frac{1}{\rho} + \rho' + \frac{1}{\rho'}}\n\end{cases}
$$

Telles sont les équations qui serviront à déterminer  $\varphi$ , une fois qu'on connaîtra  $\rho$  et  $\rho'$ .

Si on veut savoir ce que deviennent les quantités  $\rho$ ,  $\rho'$ ,  $\varphi$  quand on néglige les quantités du second ordre, on remarque que l'équation du troisième degré (120), en remplaçant *p* et *q* par leur valeur

$$
2p=\tfrac{\mathrm{K}}{\bar{i}'},\,\,5q=\tfrac{\mathrm{H}}{\bar{i}'}
$$

a deux racines infiniment grandes dans cette hypothèse, et donne pour la troisième racine :

(131) 
$$
\begin{cases} z = \cos 2\omega \\ \cos 2\varphi = \cos 2\omega \end{cases}
$$
 d'ou:

d'ailleurs  $z_2$ ,  $z_3$  (121) sont infiniment grands pour  $\rho'$  infiniment petit, et en rapprochant (130), (131), on a :

 $-57-$ 

 $\sigma = \pi + \omega$ 

Pour déterminer *p* , il n'y a qu'à prendre (114) qui donne

$$
- K \left( \rho + \frac{1}{\rho} \right) + 2H = 0
$$

d'où on tire :

$$
\rho = \frac{H - \sqrt{H^2 - K^2}}{K} = \tan g \frac{1}{2} \zeta = \theta
$$

$$
\frac{K}{\bar{H}} = \sin \zeta
$$

en posant

Ainsi, dans cette hypothèse, on a :

$$
\rho'=0\,,\hspace{5mm}\rho=\theta\,,\hspace{5mm}\phi=\pi+\omega
$$

On retrouve les valeurs données par une première approximation. On calculerait de même les quantités analogues à  $\rho$ ,  $\rho'$  et  $\varphi$ .  $\mathbf 1$ On peut donc supposer  $\frac{1}{r}$  décomposé en facteurs.

**S 5 -**

Supposons qu'on ait mis en évidence l'exponentielle *y*, on aura l'équation (83).

Il sera aisé d'effectuer le développement de  $\frac{4}{r}$  en série ordonnée suivant les puissances de la variable *y*, en développant chaque facteur de la valeur de  $\frac{1}{r}$ . Posons :

(152) 
$$
(1 - \rho y)^{-\frac{1}{2}} (1 - \frac{\rho}{y})^{-\frac{1}{2}} = \Sigma C_{n'} y^{n'}
$$

(155) 
$$
\left(1 - \rho' y\right)^{-\frac{1}{2}} \left(1 - \frac{\rho'}{y}\right)^{-\frac{1}{2}} = \Sigma D_{n'} y^{n'}
$$

on aura :

$$
(154) \qquad \frac{1}{r} = S \Sigma C_{n'} y^{n'} e \qquad \qquad \Sigma D_{n'} y^{n'} e
$$

 $-58 -$ 

C'est-à-dire :

(155) 
$$
\frac{1}{r} = S \begin{pmatrix} C_0 + C_1 y e^{-\varphi \sqrt{-1}} & \cdots \\ + C_{-1} y^{-1} e^{-\varphi \sqrt{-1}} & \cdots \end{pmatrix} \begin{pmatrix} D_0 + D_1 y e^{-\varphi \sqrt{-1}} & \cdots \\ + D_{-1} y^{-1} e^{-\varphi \sqrt{-1}} & \cdots \end{pmatrix}
$$

Le coefficient de *y n '* s'obtiendra en multipliant un terme de la forme  $C_{n'-p}e^{-\left(n'-p\right)\varphi\sqrt{-1}}$  par un terme de la forme  $D_p e$ .<br> $D_p e$ , c'est-à-dire :  $D_p e^{p\phi\sqrt{-1}}$ .  $C_{n'-p} e^{-(n'-p)\phi\sqrt{-1}} = D_p C_{n'-p} e^{-n'\phi\sqrt{-1}}$ .  $e^{2p\phi\sqrt{-1}}$ 

*p* a toutes les valeurs entières, nulle, positives, négatives. D'où:

(156) 
$$
A_{n'} = \mathcal{S}e^{-n' \phi \sqrt{-1}} \begin{pmatrix} D_{0}C_{n'} + D_{1}C_{n'-1}e^{2\phi \sqrt{-1}} & \cdots \\ + D_{-1}C_{n'+1}e^{2\phi \sqrt{-1}} & \cdots \end{pmatrix}
$$

Il reste à trouver les coefficients C et D.

On pourrait développer, d'après la formule du binôme, les facteurs des équations (152), (155), et faire le produit. On aurait ainsi les coefficients C et D, mais on peut obtenir ces coefficients sous la forme d'une série alternée de la manière suivante :

Reprenons l'équation (152). En changeant  $y$  en  $\frac{y}{\rho}$ , on aura :

(137) 
$$
\left(1-y\right)^{-\frac{1}{2}}\left(1-\frac{\rho^2}{y}\right)^{-\frac{1}{2}} = \Sigma C_{n'} y^{n'} \rho^{-n'}
$$

Alors, en cherchant dans ce développement le coefficient de  $y^{n}$ , on le multipliera par  $\rho^{n'}$  pour avoir  $\mathrm{C}_{n'}$ 

Mais on a :

$$
1 - \frac{\rho^2}{y} = \left(1 - \rho^2\right) \left(1 - \frac{\rho^2}{1 - \rho^2} \frac{1 - y}{y}\right)
$$

D'où, en général :

59.

(158) 
$$
\left(1-y\right)^{-s}\left(1-\frac{\rho^2}{y}\right)^{-s} = \left(1-y\right)^{-s}\left(1-\rho^2\right)^{-s}
$$

$$
\left(1-\frac{\rho^2}{1-\rho^2}\frac{1-y}{y}\right)^{-s}
$$

Or, on a :

(159) 
$$
\left(1-\frac{\rho^2}{1-\rho^2}\,\frac{1-y}{y}\right)^{-s}=1\,+\,(s),\,\frac{\rho^2}{1-\rho^2}\,\frac{1-y}{y}\cdots
$$

en posant :

(140) 
$$
(s)_n = \frac{s(s+1)\dots(s+n-1)}{1 \cdot \dots \cdot n}
$$

On en déduit le développement de (158) en multipliant les deux membres par  $(1-y)^{-s}(1-\rho^2)^{-s}$ .

Alors on trouve facilement le coefficient de *y\*'* 

$$
\left(1-\rho^2\right)^{-s}(s)_{n'}\left\{1+\frac{s}{1}\frac{\rho^2}{1-\rho^2}\frac{s-1}{n'+1}\ldots\right\}
$$

d'où , en remplaçant *s* par  $\frac{1}{9}$  , et multipliant par  $\rho^{n'}$ , on aura :

(141) 
$$
C_{n'} = \rho^{n'} \left( 1 - \rho^2 \right)^{-\frac{1}{2}} \left( \frac{1}{2} \right)_{n'} \left\{ 1 - \frac{1}{2} \frac{1}{2n' + 2} \frac{\rho^2}{1 - \rho^2} \cdots \right\}
$$

Le terme général de ce développement serait :

$$
\frac{1\cdot 5\cdot 5 \cdots (2p-1)}{2\cdot 4 \cdots 2p} \cdot \frac{1\cdot 5\cdot 5 \cdots (2p-1)}{(2n'+2) \cdots (2n'+2p)} \left(\frac{p^2}{1-p^2}\right)^p
$$

Ce terme aura le signe  $\rightarrow$  quand p sera impair, et  $+$  quand p sera pair. Pour trouver *Dn>*, il n'y a qu'à remplacer dans l'expression de *Cn> p* par *<sup>p</sup> ,* on aura:

$$
(142) \tD_{n'} = \rho'^{n'} \left(1 - \rho'^2\right)^{-\frac{1}{2}} \left(\frac{1}{2}\right)_{n'} \left\{1 - \frac{1}{2} \frac{1}{2n' + 2} \frac{\rho'^2}{1 - \rho'^2} + \cdots \right\}
$$

Les équations (152), (155), dont les premiers membres ne Changent pas quand on change y en  $\frac{1}{y}$ , prouvent que

$$
(143) \qquad C_{n'} = C_{-n'}, \qquad D_{n'} = D_{-n'}
$$

Il suffit donc d'avoir trouvé les valeurs (141), (142) dans le cas de *n'*  positif. Il faudra, quand on supposera  $n' \equiv 0$ , dans  $C_{n'}$ ,  $D_{n'}$ , supposer  $\left(\frac{1}{2}\right)_{0} = 1.$ 

Dans le cas de *p'* très-petit, on aura :

(144) 
$$
\begin{cases} D_0 = 1 \\ D_1 = D_{-1} = 0 \end{cases}, \qquad D_{n'} = D_{-n'} = 0
$$

On aura aussi sensiblement :

$$
(145) \qquad C_{n'} = \frac{\rho^{n'}}{\sqrt{1-\rho^2}} \left(\frac{1}{2}\right)_{n'} \left\{1-\frac{1}{2}\frac{1}{2n'+2}\frac{\rho^2}{1-\rho^2}\right\}
$$

Par suite la formule (136) deviendra :

(146) 
$$
A_{n'} = S e \qquad \qquad \frac{\rho^{n'}}{\sqrt{1-\rho^2}} \left(\frac{1}{2}\right)_{n'} \left(1 - \frac{1}{2} \frac{1}{2n' + 2} \frac{\rho^2}{1-\rho^2}\right)
$$

Pour *n'* suffisamment grand, cette formule peut être sensiblement réduite à :

(147) 
$$
A_{n'} = S e^{-n' \varphi \sqrt{-1}} \left(\frac{1}{2}\right)_{n'} \frac{e^{n'}}{\sqrt{1-e^2}}
$$

Enfin, rappelons la formule

(148) 
$$
\frac{\pi}{2} = \frac{2.2.4.4 \dots 2n'}{1.1.5.5 \dots (2n'-1) (2n'-1) (2n'+1)}
$$

On en tire approximativement :

(149) 
$$
\pi n' = \left(\frac{2 \cdot 4 \cdot \dots \cdot 2n'}{1 \cdot 5 \cdot \dots \cdot 2n' - 1}\right)^2
$$

D**'OÙ :** 

(150) 
$$
\left(\frac{1}{2}\right)_{n'} = \frac{1 \cdot 5 \cdot \ldots \cdot (2n'-1)}{2 \cdot 4 \cdot \ldots \cdot 2n'} = \frac{1}{\sqrt{\pi n'}}
$$

On en déduit :

(151) 
$$
A_{n'} = \frac{Se^{-n'\phi\sqrt{-1}}\rho^{n'}}{\sqrt{\pi n'(1-\rho^2)}}
$$

 $\sqrt{V-1}$ 

Si on se reporte à la valeur de  $\frac{1}{r}$  (85), comme  $y = e^{\frac{1}{r}}$ , on voit que  $\frac{4}{r}$  ne change pas en changeant le signe de  $\sqrt{-4}$ . Mais alors  $y^{n'}$ devient  $y^{-n'}$ , donc il faut que, par ce changement,  $A_{n'}$  se change en  $A_{-n'}$  ; d'où :

(152) 
$$
A_{-n'} = \frac{S_e^{\ p \cdot \varphi V - 1}}{\sqrt{\pi n' (1 - \rho^2)}}
$$

Si, au contraire, on appelle *A<sup>n</sup>* le coefficient de *x n* dans le développement de  $\frac{4}{r}$  suivant les puissances de  $x$ , toutes les formules précédentes subsistent en remplaçant S par S<sup>7</sup> , *n'* par *n,* et les quantités *p* et **cp** par leurs analogues.

On peut donc supposer connu le coefficient  $A_{n'}$  de  $y^{n'}$  ou  $A_n$  de  $x^n$  dans **i**  le développement de  $\frac{1}{r}$ .

**S 6 -**

Rappelons la valeur de R

$$
R = \frac{1}{r} - \frac{r \cos \delta}{r^2}
$$

Nous avons pu développer la partie principale  $\frac{4}{r}$  suivant les puissances de *x* ou de *y,* nous allons maintenant développer la seconde partie

$$
\frac{\displaystyle -r\cos \delta }{\displaystyle r'^2}
$$

des formules  $(59)$ ,  $(61)$ , en posant :

(155) 
$$
\begin{cases} g = \text{M}aa' (\cos \psi - \varepsilon) + \text{N}'aa' f \sin \psi \\ h = \text{N}'aa' ff' \sin \psi - \text{N}aa' f' (\cos \psi - \varepsilon) \\ \text{On tire :} \end{cases}
$$

 $rr' \cos \delta = -q_{\epsilon} + q \cos \psi' + h \sin \psi'$ (154)

 $42-$ 

 $\cdot$   $\rightarrow$ 

Posons maintenant :

(155) 
$$
g = k \cos \chi, \qquad h = k \sin \chi
$$

on aura :

(156) 
$$
rr' \cos \delta = -g \epsilon' + \frac{k}{2} (e^{-\chi V - 1} y + e^{-\chi V - 1})
$$

Mais on a :

$$
r' = a' (1 - \epsilon' \cos \psi'), \qquad \cos \psi' = \frac{y}{2} + \frac{y-1}{2}
$$

d'où :

$$
r' = \frac{a'}{2y} (2y - \varepsilon'y^2 - \varepsilon')
$$

Il sera aisé de décomposer  $r'$  en facteurs à l'aide des racines de l'équation

(157) 
$$
y^2 - \frac{2y}{\epsilon} + 1 = 0
$$

En désignant par *a* la plus petite racine de cette équation, on aura :

$$
(158)\begin{cases}r' = \frac{a'\epsilon'}{2\alpha}(1-\alpha y)(1-\alpha y^{-1})\\ \alpha = \frac{1-\sqrt{1-\epsilon'^2}}{\epsilon'}\end{cases}
$$

Il est facile maintenant de développer  $\frac{r \cos \delta}{r'^2}$ 

$$
\frac{r \cos \delta}{r'^2} = \frac{rr' \cos \delta}{r'^3}
$$

On a l'expression  $(156)$  de  $\,rr'$  cos  $\delta$  , il faut calculer  $\,r'^{-3}.$ 

En développant successivement les deux facteurs de r' (158), il vient :

(160) 
$$
r'^{-3} = E_0 + E_1 (y + y^{-1}) + E_2 (y^2 + y^{-2}) \dots
$$
  
Posons 
$$
\left(\frac{2\alpha}{a'_{\epsilon}}\right)^5 = c , \qquad \text{on } \text{aura:}
$$

(161)  
\n
$$
\begin{cases}\nE_0 = c (1 + 9\alpha^2 + 36\alpha^4 \dots) \\
E_1 = 5\alpha c (1 + 6\alpha^2 + 20\alpha^4 \dots) \\
E_2 = 6\alpha^2 c (1 + 5\alpha^2 + 15\alpha^4 \dots) \\
E_3 = 10\alpha^3 c (1 + 4, 5\alpha^2 \dots)\n\end{cases}
$$

 $-43 -$ 

En remplaçant  $e^{x\sqrt{-t}}$  par q, on aura :

(162) 
$$
\frac{rr' \cos \delta}{r'^3} = \frac{r \cos \delta}{r'^2} = \{-g_{\varepsilon}^{\prime} + \frac{k}{2}(yq^{-1} + qy^{-1})\}
$$

$$
\{E_0 + E_1(y + y^{-1}) \dots \}
$$

Cette expression ne change pas quand on change  $y$  en  $y^{-1}$  et  $q$  en  $q^{-1}$ , c'est-à-dire quand on change  $\sqrt{-1}$  de signe; alors le coefficient de  $y^{-n}$  sera celui de  $y^n$ , ou  $\sqrt{-4}$  changera de signe. Cherchons donc les coefficients de  $y^{n'}$  ou  $A_{n'}$ .

Comme on a :

$$
g = k \cos \chi, \qquad h = k \sin \chi, \qquad q = e^{\chi \sqrt{-1}}
$$

on trouve aisément :

$$
(165)\begin{cases} A_0 = g\left(E_1 - \varepsilon' E_0\right) \\ A_{n'} = g\left(\frac{E_{n'-1} + E_{n'+1}}{2} - \varepsilon' E_{n'}\right) - h\sqrt{-1}\left(\frac{E_{n'-1} - E_{n'+1}}{2}\right) \end{cases}
$$

On aura donc :

(164) 
$$
\frac{r \cos \delta}{r^2} = A_0 + A_1 y + A_2 y^2 \ldots
$$

Et pour avoir les coefficients de  $y^{-n'}$ , il faudra changer le signe  $\sqrt{-1}$  dans celui de *y<sup>n</sup> '.* 

On a donc développé  $\frac{r \cos \delta}{r^2}$  suivant les puissances de *y*.

Les coefficients  $A_0$ ,  $A_1$  (163) sont fonction de  $\psi$  par les quantités  $g$  et  $h(155)$ qui entrent dans tous les termes, et les quantités  $E_0$ ,  $E_1$  sont les constantes du tableau (161).

On développerait d'une manière analogue  $\frac{r \cos \delta}{r^2}$  suivant les puissances de *x.* 

Il faut remarquer que *oc* est de l'ordre de e'-? de sorte *qmc* est un nombre ordinaire, et Ew\* (161) est de l'ordre *s<sup>n</sup> ; An>* est donc négligeable dès que *n'* est un peu considérable.

 $-44-$ 

D'après les formules (62), (68), (69), (153), on trouve:

$$
(165)\begin{cases}\nK\cos\omega = -2a^2\epsilon' - 2g \\
K\sin\omega = -2h\n\end{cases}
$$

de sorte que les calculs faits pour développer  $\frac{4}{r}$  serviront pour trouver les quantités *g* et *h* qui entrent dans tous les termes du développement de  $rac{r \cos \delta}{r^{'2}}$ .

Reprenons le développement de  $\frac{r \cos \delta}{r^2} = \frac{rr' \cos \delta}{r^3}$ 

$$
\mathbf{r}' = \frac{a'\mathbf{s}'}{2\mathbf{s}} (1 - \mathbf{s}y) (1 - \mathbf{s}y^{-1})
$$

On peut développer r'<sup>—3</sup> de la manière suivante :

Posons :

(166) 
$$
(1 - \alpha y)^{-s} (1 - \alpha y^{-1})^{-s} = \sum C_{n'} y^{n'}
$$

On en déduit:

(167) 
$$
(1-y)^{-s} \left(1 - \frac{\alpha^2}{y}\right)^{-s} = \sum C_{n'} y^{n'} \alpha^{-n'}
$$

Mais on a :

$$
(168) (1-y)^{-s} \left(1-\frac{\alpha^2}{y}\right)^{-s} = (1-y)^{-s} \left(1-\alpha^2\right)^{-s} \left(1-\frac{\alpha^2}{1-\alpha^2} \frac{1-y}{y}\right)^{-s}
$$

En développant  $\left(1 - \frac{\alpha^2}{1 - \alpha^2} \frac{1 - y}{y}\right)^{-s}$ , faisant  $s = 5$ , on trouve:

(169) 
$$
(1-y)^{-3} \left(1-\frac{x^2}{y}\right)^{-3} = (1-x^2)^{-3}
$$

$$
\left\{(1-y)^{-3} + \frac{5x^2}{1-x^2} (1-y)^{-2} y^{-1} + \dots \right\}
$$

Le coefficient de  $y^{n'}$ ,  $n'$  positif dans ce développement sera :

$$
(1 - \alpha^2)^{-3} \frac{5(5+1)...(5+n'-1)}{1 \cdot 2 \cdots n'} \n\left\{ 1 + \frac{5}{1} \frac{\alpha^2}{1 - \alpha^2} \frac{2}{n' + 1} + \frac{5(5+1)}{1 \cdot 2} \left( \frac{\alpha^2}{1 - \alpha^2} \right)^2 \frac{2 \cdot 1}{(n' + 1)(n' + 2)} \right\}
$$

45.

c'est-à-dire que ce coefficient est donné sous forme finie.

En le représentant par F, on aura :

$$
(170) \tC_{n'} = \alpha^{n'} F
$$

Par suite :

(171) 
$$
\mathbf{r}'^{-3} = \left(\frac{2\alpha}{a'\epsilon}\right)^5 \left(\mathbf{C}_0 + \mathbf{C}_1\left(y' + y^{-1}\right) \ldots\right)
$$

En posant 
$$
\left(\frac{2\alpha}{a'\epsilon'}\right)^5 = c
$$
, on aura:

(172)

et la formule (160).

Par suite on aura les mêmes formules (162), (163), (164).

Seulement, les constantes du tableau (161) se présenteront sous forme finie.

On peut donc supposer développé  $\frac{r \cos \delta}{r^2}$ ; les coefficients des puissances de *y* se présenteront sous forme finie ou sous la forme de séries très-convergentes, et d'ailleurs contiendront  $\psi$  explicitement au moyen des quantités *g* et *h.* 

Les coefficients  $A_0$ ,  $A_1$ ... du développement de  $\frac{1}{n^2}$  permettront,  $nT\sqrt{-1}$ 

comme on sait, de trouver  $A_{n'}$  coefficient de *e* dans le même développement. En négligeant certains termes,  $A_{n'}$ , formule (18), se présentera sous forme finie et contiendra à cause des quantités *g* et *h* 

$$
\cos \psi = \frac{x + x^{-1}}{2}, \sin \psi = \frac{x - x^{-1}}{2\sqrt{-1}}
$$

de sorte que *k<sup>n</sup> .* sera de la forme

 $A_{n'} = A + Bx + Cx^{-1}$ A, B, C étant des constantes.  $-46-$ 

 $T\sqrt{-1}$ Supposons  $A_{n'}$  développé suivant les puissances de  $e^{n}$ , on aura :

$$
(174) \qquad \qquad A_{n'} = \ldots \; A_{n',-n} \, e^{-n\Gamma \, \sqrt{-1}}
$$

On en conclut :

(175) 
$$
A_{n l, -n} = \frac{1}{2\pi} \int_{0}^{2\pi} A_{n' l} e^{n T V - 1} dT
$$

En remplaçant  $A_{n'}$  par sa valeur, on aura :

(176) 
$$
A_{n',-n} = \frac{1}{2\pi} \int_{0}^{2\pi} (A + Bx + Cx^{-1}) e^{-nT\sqrt{-1}} dT
$$

La partie répondant à A est nulle, on trouve ensuite facilement :

$$
\frac{1}{2\pi} \int_{0}^{2\pi} \mathbf{B}x e^{-n\mathbf{T} \cdot \mathbf{V} - \mathbf{I}} d\mathbf{T} = -\frac{B}{2\pi} \mathbf{E}_{-n-1}
$$

le symbole E se rapportant à la transcendante de Bessel. De même :

$$
\frac{1}{2\pi} \int_{0}^{2\pi} Cx^{-1} e^{-n\pi V - 1} d\mathbf{T} = \frac{C}{n} E_{-n+1}
$$

alors la formule (176) devient :

(177) 
$$
A_{n',-n} = -\frac{B}{n} E_{-n-1} + \frac{C}{n} E_{-n+1}
$$

Voilà un moyen simple de trouver  $A_{n'-n}$ , mais ce moyen ne peut être employé pour le développement de  $\frac{1}{r}$ .

On voit que  $A_{n',-n}$ , de même que  $A_{n'}$ , de même que  $A_{n'}$ , est négligeable pour un indice *n'* élevé.

On peut donc supposer connu le développement de la fonction perturbatrice.

Nous allons voir maintenant quelle est l'erreur commise quand on prend une des formules qui donnent la valeur approchée de *An>^<sup>n</sup>* dans le développement de  $\frac{1}{r}$ , partie principale de R.

Supposons qu'on prenne (47). La partie négligée est (45)

$$
i = \dots \frac{1}{2\pi} \int_{1}^{2\pi} \left( 1 + \frac{l}{n} \right) \mathbf{E}_{l} e^{-n \mathbf{T}' \mathbf{V}' - \mathbf{I}} sd\mathbf{T}' \dots
$$

$$
s = \dots A_{n-l-k} \dots + A_{-n-l+k} \dots
$$

Comme le module de  $e$   $-nT'V=1$  est l'unité et que le module d'une somme est plus petit que la somme des modules, si on conçoit qu'on prenne le module maximum de *s* pour chaque valeur de /, le module de *i* sera inférieur au module de

$$
(178) \qquad \qquad \cdots \left(1+\frac{l}{n}\right) \, \mathrm{E}_{l} \, s \, \ldots
$$

Rappelons maintenant que  $E_t$  est le coefficient de  $x^t$  dans le développe-

ment de 
$$
e^{-\frac{ne}{2}(x-\frac{1}{x})}
$$
, que  $E_t$  est de l'ordre de  $\epsilon'$ , et que de l'équation  $E^{-l} = (-1)^l E_l$ 

on déduit que  $E_{-l}$ ,  $E_l$  sont infiniment petits en même temps.

On négligera donc  $E_t$  pour l assez grand en valeur absolue; ainsi on ne prendra dans la formule (178) que les valeurs assez petites de /.

Chaque terme de la valeur de  $s$  dépend de  $\psi'$ . On a, en mettant le signe de *n* en évidence, d'après (151), (152)

(179) 
$$
A_n = \frac{S'}{\sqrt{\pi n (1 - \rho_i^2)}} \rho_i^n e^{-n \rho_i \sqrt{-1}}
$$

(180) 
$$
A_{-n} = \frac{S'}{\sqrt{\pi n (1 - \rho_1^2)}} \rho_1^{n} e^{n} e^{n}
$$

 $\rho_{\scriptscriptstyle 4}$ ,  $\varphi_{\scriptscriptstyle 4}$ , dépendent de  $\psi'$ , et  $\rho_{\scriptscriptstyle 4}$  est une fraction. La formule (180) fait voir que la première série des termes de s, *A\_n^<sup>h</sup>* ... ne donne rien. Quant à la seconde série, *k* l'emporte sur  $n + l$ , et d'après la formule (179), le seul terme qu'on ne doive pas négliger est *A^n^<sup>k</sup>* , d'où :

$$
(181) s = A_{-n-l+k} = \frac{S'}{\sqrt{\pi (k-n)}} (1 - \rho_1)^{-\frac{1}{2}} \rho_1^{k-n-l} e^{-(k-n-l)\rho_1 \sqrt{-1}}
$$

en négligeant / au dénominateur.

Telle est la valeur de **s** pour chaque valeur de **L** 

Mais on a  $(42)$ :

$$
\cdots \left(1+\frac{l}{n}\right) E_{l} x^{l} \cdots = e^{-\frac{n \epsilon}{2} \left(x-\frac{1}{x}\right)} \left\{1-\frac{\epsilon}{2} \left(x+\frac{1}{x}\right)\right\}
$$

On peut remplacer dans cette équation *x* par telle valeur qu'on voudra. Multiplions les deux membres par un facteur convenable, et remplaçons *x* 

 $\varphi_1 \sqrt{-1}$ par  $\frac{1}{\rho_1}$  e , on trouve précisément la valeur de ...  $\left(1+\frac{l}{n}\right)$   $E_l s$ ... et la formule (178) qui donne l'erreur commise sur  $A_{n',-n}$  devient

(182) 
$$
\cdots (1+\frac{l}{n}) \mathbf{E}_{l} s \cdots = \mathbf{L} (k-n)^{-\frac{1}{2}} \rho_{i} \qquad e \qquad (k-n) \gamma_{i} \vee \overline{-1}
$$

(183) 
$$
L = \frac{S'}{\sqrt{\pi (1 - \rho_1^2)}} \left\{ 1 - \frac{\epsilon}{2} \left( x + \frac{1}{x} \right) \right\} e^{-n \frac{\epsilon}{2} \left( x - \frac{1}{x} \right)}
$$

 $x=\frac{1}{\rho_{1}}e$ (184)

Remarquons qu'on a approximativement :

$$
1-\frac{\epsilon}{2}\left(x+\frac{1}{x}\right) = e^{-\frac{\epsilon}{2}\left(x+\frac{1}{x}\right)}
$$

Remplaçons  $x$  par sa valeur (184) et désignons par  $\Lambda$  le module de L, on aura :

(185) 
$$
\Lambda = \frac{S'}{\sqrt{\pi (1 - \rho_1^2)}} e^{-\frac{s}{2} \left\{ \frac{1 + n}{\rho_1} + (1 - n) \rho_1 \right\} \cos \varphi_1}
$$

Si maintenant on appelle  $\Upsilon$  le module de l'erreur (182), on trouve:

(186) 
$$
Y = \Lambda (k - n)^{\frac{1}{2}} \rho_i^{k - n}
$$

Si on se donne le module Y, c'est-à-dire l'erreur que l'on veut commettre , on aura pour déterminer *k* l'équation

(187) 
$$
k - n = \frac{\log (r - 1_A)}{\log (\rho_1 - 1)} - \frac{1}{2} \frac{\log (k - n)}{\log (\rho_1 - 1)}
$$

Mais le second membre de la valeur de  $\Upsilon$  dépend de  $\psi'$ , et il faut prendre la valeur de  $\psi'$  qui rend le second membre maximum, c'est-à-dire prendre la valeur de  $\psi'$  satisfaisant à l'équation :

$$
\frac{d\Lambda}{d\psi} + (k-n)\frac{d\rho_i}{d\psi'} = 0
$$

Cette équation pour  $k - n$  assez grand se réduit sensiblement à

$$
\frac{d\rho_i}{d\psi'}=0
$$

Il faut donc chercher la valeur de  $\psi'$  qui rend  $\rho$ , maximum ; mais pour cette valeur on a  $(113)$ 

(189) 
$$
\rho_i = \theta' = \tan \left( \frac{1}{2} \arcsin \frac{K'}{H'} \right), \frac{K'}{H'} = \frac{k+b}{h+b'}, \varphi_i = \beta,
$$

$$
S' = \sqrt{\frac{2\theta'}{K'}}.
$$

On a donc tous les éléments du calcul de A. Quand on voudra calculer *An ',~n* avec une erreur r, à l'aide de la formule

$$
A_{n',-n} = \frac{1}{k} \sum A_{n'} e \qquad (1 - \varepsilon \cos \psi)
$$

le nombre  $k$  des valeurs de  $\psi$  qu'il faudra employer sera fourni par la formule (187).

Supposons, au contraire, qu'on prenne la formule (51)

$$
A_{n',-n} = \frac{1}{k} \sum A_{-n} e^{-n' \mathbf{T}' \sqrt{-1}} (1 - \epsilon' \cos \psi')
$$

 $\Sigma$  s'étend à toutes les racines de  $y^k = 1$ .

L'erreur commise est inférieure au module maximum de

(190) 
$$
\cdots \left(1-\frac{l'}{n'}\right) E_{l'} s' \cdots
$$

On ne prendra dans cette formule que les petites valeurs de  $l'$ . En vertu des formules (151), (152), on trouve qu'on a sensiblement :

(191) 
$$
s' = A_{n'-l'-k'} = \frac{S_e^{(k'+l'-n')\varphi\sqrt{-1}} \mu^{k'+l'-n'}}{\sqrt{\pi (k'-n')(1-\rho^2)}}
$$

en négligeant  $l'$  au dénominateur.

Mais on a la formule analogue à (42)

(192) 
$$
\cdots \left(1 - \frac{l'}{n'}\right) E_{l'} y^{l'} \cdots = e^{\frac{n' \varepsilon'}{2} \left(y - \frac{1}{y}\right)} \left\{1 - \frac{\varepsilon'}{2} \left(y + \frac{1}{y}\right)\right\}
$$

On peut remplacer dans cette équation *y* par toute valeur qu'on voudra. En multipliant les deux membres par un facteur convenable, remplaçant *y*   $\varphi\sqrt{-1}$ par  $\rho e^+$ , on trouve comme précédemment :

(195) 
$$
\Lambda = \frac{S}{\sqrt{\pi(1-\rho^2)}} e^{\int_{\frac{e}{2}}^{\frac{e'}{2}\left\{\rho(n'-1)-\frac{1+n'}{\rho}\right\}} \cos \varphi}
$$

et si on appelle  $\Upsilon$  l'erreur commise sur  $A_{n',-n}$ , on aura :

(194) 
$$
Y = \Lambda (k' - n')^{-\frac{1}{2}} \rho^{k' - w'}
$$

 $-51 -$ 

D'où :

(195) 
$$
k'-n' = \frac{\log (r^{-1} \Delta)}{\log (r^{-1})} - \frac{1}{2} \frac{\log (k'-n')}{\log (r^{-1})}
$$

Il faut prendre la valeur de  $\psi$  qui rend  $\gamma$  maximum, c'est-à-dire sensiblement la valeur de  $\psi$  qui rende *p* maximum.

Mais pour cette valeur, on a (112) :

(196) 
$$
\rho = \theta = \tan \theta \frac{1}{2} \arctan \frac{K}{H}, \frac{K}{H} = \frac{k + b'}{h + b}, \ \varphi = \beta', \ S = \sqrt{\frac{2\theta}{K}}
$$

On a donc tous les éléments du calcul de  $\Lambda$ . Quand on voudra calculer *An>-n* avec une erreur r à l'aide de la formule (51), le nombre *K* des valeurs de  $\psi'$  qu'il faudra employer sera fourni par (195).

On pourrait aussi calculer l'erreur commise sur  $A_{n',-n}$  quand on considère la seconde partie de R,  $\frac{r \cos \delta}{r^2}$ , mais le plus souvent on négligera la partie de  $A_{n'_{1}-n}$  provenant de  $\frac{r \cos \delta}{r^{2}}$ ; et d'ailleurs on peut calculer directement avec autant d'approximation qu'on voudra  $A_{n'=-n}$  pour le développement de  $\frac{r \cos \delta}{r^2}$  par la formule (177).

On peut donc supposer connu tel coefficient qu'on voudra dans le développement de la fonction perturbatrice, avec toute l'approximation désirable.

**S** 8 .

Supposons qu'on considère seulement la partie principale  $\frac{1}{r}$  de la fonction perturbatrice, et qu'on calcule  $A_{n, -n}$  par la formule (47)

$$
n \sqrt[n]{-1}
$$
  

$$
A_{n',-n} = \frac{1}{k} \sum A_{n'} e \qquad (1 - \varepsilon \cos \psi)
$$

 $\Sigma$  s'étendant aux racines de  $x^k = 1$ .

Nous allons calculer  $A_{n'}$  au moyen des quantités S,  $\rho$ ,  $\rho'$ ,  $\varphi$  qui ont servi à décomposer  $\frac{1}{r}$  en facteurs.

 $-52 -$ 

La formule (18) donne

(197) 
$$
A_{n'} = A_{n'} + \frac{n' s'}{2} \left( A_{n'-1} - A_{n'+1} \right) - \frac{s'}{2} \left( A_{n'-1} + A_{n'+1} \right)
$$
  
Posons:

$$
(198) \qquad \qquad \xi = \rho^{-1} e^{\varphi \sqrt{-1}}
$$

la formule (146) donnera approximativement

(199) 
$$
A_{n'} = S \xi^{-n'} \left(\frac{1}{2}\right)_{n'} \left(1 - \rho^2\right)^{-\frac{1}{2}} \left(1 - \frac{1}{4n'} \frac{\rho^2}{1 - \rho^2}\right)
$$

Remarquons que la dernière parenthèse ne varie pas sensiblement en remplaçant  $n'$  par  $n' - 1$ ,  $n' + 1$ . En outre

$$
\left(\frac{1}{2}\right)_{n'}=\frac{1.5.5 \ \dots \ (2n'-1)}{2.4.6 \ \dots \ \ 2n'}
$$

d'où on tire :

$$
\begin{aligned}\n\left(\frac{1}{2}\right)_{n'+1} &= \frac{2n'+1}{2n'+2} \left(\frac{1}{2}\right)_{n'}\\
\left(\frac{1}{2}\right)_{n'-1} &= \frac{2n'}{2n'-1} \left(\frac{1}{2}\right)_{n'}\n\end{aligned}
$$

Par suite on a approximativement :

$$
(200)\begin{cases} \left(\frac{1}{2}\right)_{n'+1} = \left(1 - \frac{1}{2n'}\right) \left(\frac{1}{2}\right)_{n'}
$$

$$
\left(\frac{1}{2}\right)_{n'-1} = \left(1 + \frac{1}{2n'}\right) \left(\frac{1}{2}\right)_{n'}
$$

La formule (199) donne alors

$$
(201) \begin{cases} A_{n'+1} = \xi^{-1} \left( 1 - \frac{1}{2n'} \right) A_n \\ A_{n'-1} = \xi \left( 1 + \frac{1}{2n'} \right) A_{n'} \end{cases}
$$

Portant ces valeurs dans la formule (197), on aura, en négligeant les termes 4 multiplies par  $\vec{n}'$ 

 $55 -$ 

(202) 
$$
A_{n'} = A_{n'} \left\{ 1 + \frac{n' \epsilon'}{2} (\xi - \xi^{-1}) - \frac{\epsilon'}{4} (\xi + \xi^{-1}) \right\}
$$

ou à très-peu près :

$$
\frac{n^{'}\epsilon^{'}}{2}(\xi-\xi^{-1})-\frac{\epsilon^{'}}{\tilde{4}}\left(\xi+\xi^{-1}\right)
$$

 $A_{n'} = A_{n'} e$  $(203)$ 

**Remplaçons maintenant** *An>* **par sa valeur (199) ou** approximativement par :

$$
(204) \tA_{n'} = S\xi^{-n'}\left(\frac{1}{2}\right)_{n'}\left(1-\rho^*\right)^{-\frac{1}{2}}e^{-\frac{1}{4n'}\frac{\rho^2}{1-\rho^2}}
$$

l'équation (205) deviendra :

$$
(205) A_n = S \left(\frac{1}{2}\right)_{n'} \xi^{-n'} (1-\rho^2)^{-\frac{1}{2}} e^{-\frac{1}{4n'} \frac{\rho^2}{1-\rho^2} + \frac{n'\epsilon'}{2}(\xi-\xi-1) - \frac{\epsilon'}{4}(\xi+\xi-1)}
$$

Telle est l'expression de  $A_n$  au moyen des quantités S,  $\rho$ ,  $\varphi$ , fonction de  $\psi$ , qui ont servi à décomposer  $\frac{4}{r}$  en facteurs. Une fois qu'on connaîtra  $A_{n'}$ , la formule (47) donnera aisément  $A_{n',-n}$ .

Supposons maintenant qu'on ait fait le développement de  $\frac{1}{r}$  suivant les puissances de x et qu'on veuille calculer  $A_{n}$ ,  $\ldots$  par la formule (51)

$$
A_{n',-n} = \frac{1}{k'} \sum A_{-n} e^{-n' \mathbf{T}' \sqrt{-1}} (1 - \varepsilon' \cos \psi')
$$

le second membre est une fonction de  $\psi'$ , et il faut prendre les diverses valeurs de  $\psi$  propres à satisfaire l'équation

$$
y^{k'}\!=\!~1
$$

**11** s'agit de calculer  $A_{-n}$  au moyen des quantités S',  $\rho_1$ ,  $\rho'_1$ ,  $\rho_1$  qui ont servi à décomposer  $\frac{4}{r}$  en facteurs. Ces quantités sont fonction de  $\psi'$ .

La formule analogue à **(18)** donne :

$$
(206) \qquad A_{-n} = A_{-n} - \frac{n \epsilon}{2} \left( A_{-n-1} - A_{-n+1} \right) - \frac{\epsilon}{2} \left( A_{-n-1} + A_{-n+1} \right)
$$

D'un autre côté,  $A_{-n}$  se déduit de (146) en changeant le signe de  $\sqrt{-i}$ , *n\** en *n,* etc.

 $-54-$ 

(207) 
$$
A_{-n} = \frac{S' e^{n\varphi_1 V - 1}}{\sqrt{1 - \rho_1^2}} \left(\frac{1}{2}\right)_n \left(1 - \frac{1}{2(2n+2)} \frac{\rho_1^2}{1 - \rho_1^2}\right)
$$

En posant:

$$
(208) \qquad \qquad \xi' = \rho_1 e^{\frac{\varphi_1}{\ell} - 1}
$$

un calcul analogue au précédent donne :

$$
(209) A_{-n} = S' \xi^{n} \left(\frac{1}{2}\right)_{n} \left(1 - \rho_{1}^{2}\right)^{-\frac{1}{2}} e^{-\frac{1}{4n} \frac{\rho_{1}^{2}}{1 - \rho_{1}^{2}} - \frac{n \epsilon}{2} (\xi' - \xi' - 1)} - \frac{\epsilon}{4} (\xi' + \xi' - 1)
$$

Une fois qu'on connaîtra  $A_{-n}$ , la formule (51) donnera  $A_{n',-n}$ .

En résumé, on pourra calculer  $A_{n',-n}$  par les formules (47), (205) ou *i*  par les formules (51), (209), et le problème du développement de  $\frac{1}{r}$  en série double ordonnée suivant les puissances de *e*  $\overline{r} \overline{V} \overline{=} \overline{r} \overline{V} \overline{=} \overline{r}$  est résolu.  $\tau \sqrt{-1}$ 

### **DEUXIÈME PARTIE**

Calcul de l'inégalité à longue période du moyen mouvement de Vénus sous l'action perturbatrice de la Terre.

 $\Im$  1<sup>er</sup>.

Nous réduirons dans ce calcul la fonction perturbatrice R à la partie principale  $\frac{1}{r}$ .

En employant les notations de la première partie et représentant par *t* le temps, par *n* la vitesse angulaire du moyen mouvement par unité de temps. la variation de l'angle *ni* du moyen mouvement d'une planète de masse *m*  est donnée par la formule

(1) 
$$
\delta \zeta = - \frac{3an^2 m'}{\mu} \int \int \frac{dR}{dT} dt^2
$$

 $m'$  masse de la planète perturbatrice  $\mu = 1 + m$ *a* demi-grand axe de l'orbite de *m*  T anomalie moyenne  $=$   $nt$  + constante.

On remarque que 13 fois le moyen mouvement de la Terre moins 8 fois celui de Vénus donnent une différence très-petite. Si on représente par n' le moyen mouvement de la Terre, par *n* celui de Vénus, la double intégration de la formule  $(1)$  amènera au dénominateur l'expression  $15n'$ — 8*n*, lorsqu'on considérera les termes du développement de R correspondant à l'argument  $15T' - 8T$ , ou  $-15T' + 8T$ ; les autres termes de R à indices élevés ne donneront *r\m* de senMbie, de SORTE que *û* valeur de Bç sera appréciable pour les termes de R dont l'argument sera  $+$  15T'  $\mp$  8T. C'est cette valeur de §ç qu'on appelle l'inégalité à longue période du moyen mouvement de Vénus sous l'action perturbatrice de la Terre, et que nous nous proposons de calculer.

Dans la formule **(1) a** est le demi-grand axe de l'orbite de Vénus, *n* le moyen mouvement de Vénus,  $m'$  la masse de la Terre,  $T = nt + \text{con-}$ stante est l'anomalie moyenne de Vénus.

 $T\vee T_1$   $T'\vee T_1$ En développant R  $=\frac{1}{r}$  suivant les puissances de *e* , *e* et

en appelant  $A_{13',-8}$  le coefficient de  $e^{(15T'-8T)\sqrt{-1}}$  on aura :

$$
A_{13',-8} = \alpha + \beta \sqrt{-1}
$$
  

$$
A_{-13',+8} = \alpha - \beta \sqrt{-1}
$$

d'où, en représentant  $15T'$  — 8T par  $\theta$ ,

 $A_{13',-8} e^{\theta \sqrt{-1}} + A_{-13',+8} e^{-\theta \sqrt{-1}} = 2\alpha \cos \theta - 2\beta \sin \theta.$ 

Posons

 $A = 2\alpha,$   $B = -2\beta$ 

R pour le calcul de Sç se réduira à

 $R = A \cos \theta + B \sin \theta$ (2)

On voit donc que pour avoir  $\delta \zeta$ , il suffit de calculer

$$
\mathrm{A_{43',-8}=\alpha\,+\,\beta\,\sqrt{-4}}
$$

En remplaçant dans  $(1)$ R par sa valeur  $(2)$ , et remarquant que le facteur de *t* dans 13T' — 8T est 15^' — *\$n,* on aura:

(5) 
$$
\delta \zeta = \frac{24an^2m'}{\mu (13n' - 8n)^2} \left\{ A \sin \theta - B \cos \theta \right\}
$$

on voit comment le dénominateur ( $15n' - 8n$ <sup>2</sup> rend cette inégalité sensible.

C'est cette formule (3) que nous allons appliquer. Il faut remarquer que dans cette formule 5£ est une longueur ; pour avoir §ç en secondes, il faudra

 $-57-$ 

diviser le second membre par sin **1".** Une fois la division effectuée, on aura :

 $\delta z = M \sin \theta = N \cos \theta$ 

d'où, en posant

$$
\gamma \sin \lambda = N \,, \qquad \qquad \gamma \cos \lambda = M
$$

(4) 
$$
\delta \zeta = \gamma \sin (\lambda + \beta)
$$

 $\lambda$  est un angle fixe et  $\theta$  dépend de *t*; le facteur de *t* dans  $\theta$  est  $13n'$ — $\delta n$ ; de sorte que

$$
\sin(\lambda + \theta) = \sin[h + (15n' - 8n)t]
$$

 $\delta \zeta$  est donc périodique, et le temps de la période est  $\frac{2\pi}{15n'-8n}$ , temps trèslong. Voilà pourquoi cette inégalité est dite à longue période.

Une fois qu'on aura la formule (4), c'est-à-dire quand on aura calculé l'inégalité du moyen mouvement de Vénus sous l'action de la Terre, on pourra aisément calculer l'inégalité du moyen mouvement de la Terre sous l'action de Vénus. En conservant les mêmes notations, il faudra appliquer la formule (1) qui deviendra :

(5) 
$$
\delta \zeta' = \frac{-5a'n'^{2}m}{\mu'} \int \int \frac{dR}{dT} dt^{2}
$$

En remplaçant R par sa valeur (2), on aura :

(6) 
$$
\delta \zeta' = \frac{59a'n^2m}{\mu'(15n'-8n)^2} \left(-\mathbf{A}\sin\theta + \mathbf{B}\cos\theta\right)
$$

$$
\delta \zeta' = M' \sin \theta + N' \cos \theta
$$

d'où, en posant

(7) 
$$
\gamma' \sin \lambda' = N', \quad \gamma' \cos \lambda' = M'
$$

$$
\delta \zeta' = \gamma' \sin (\lambda' + \theta).
$$

Ainsi, pour avoir les deux inégalités de Vénus et de la Terre, il suffit de  $T\vee\overline{-1}$   $T'\vee\overline{-1}$ développer  $\frac{4}{r}$  suivant les puissances de *e* , *e* et de calculer le  $(13T' - 8T)$ coefficient de *e* 

Si on applique la formule (47) de la première partie, on aura les formules (185), (186), (187); (189) pour calculer le nombre  $k$  des valeurs de  $\psi$  qu'il faut employer, correspondant à une erreur  $\gamma$ .

D'après les nombres qui seront donnés plus loin :

 $p_i = \overline{1},85275$ ,  $S' = 1,99417$ ,  $\cos \varphi_i = -\overline{1},8842$  $d'$ ailleurs  $n' = 15$ ,  $n = 8$ 

l'exposant de  $e$  est  $\overline{2}$ , 3013, et on aura :

$$
\Lambda = \overline{1},9081.
$$

Si l'ôn veut calcuter  $\mathcal{X}$  à  $0^\prime$ , I près, comme le facteur de  $\mathcal{X}$ , form. (3), divisé par sin <sup>1</sup><sup>"</sup> vaut 6,1821, on aura :

$$
(6,1821) (0,3011) Y < 0.1.
$$

0,5010 désigne le log de 2, d'où :

 $r^{-1} > 7,4831$ ,  $r^{-1} \Lambda = 7,5912$ 

On a substitué aux nombres leurs logarithmes ; on a alors sensiblement l'équation

$$
k - n = 50 - \frac{\log (k - n)}{0,2946}
$$

d'où approximativement

 $k - n = 45$ ,  $k = 55$ 

Il faudrait donc résoudre l'équation

 $x^{53} = 1$ 

Si, au contraire, on applique la formule (51) dè la prèïfiière partie, on aùfà les formules (195), (194), (195), (196) pour calculer le nombre *k'* des valeurs de  $\psi'$  qu'il faut employer, correspondant à une erreur  $\Upsilon$ .

D'après les nombres qui seront donnés plus loin :

$$
\rho = \overline{1}, 8656 \, ; \, \frac{S}{\sqrt{\pi (1-\rho^2)}} = \overline{1}, 9190 \, ; \cos \phi = \overline{1}, 9921.
$$

 $-39-$ 

**L'exposant de**  $e$  **est**  $\overline{2}$ ,  $9271$ , et on aura :

 $\mathbf{r} = 1,8825$ ,  $\mathbf{r}^{-1} \mathbf{\Lambda} = 7,5655$  $k'-n' = 54 - \frac{\log (k'-n')}{0,2688}$ 

**d'où** 

 $k' - n' = 48$   $k' = 61$ 

**M faudrait donc résoudre l'équation** 

$$
y^{64}=1
$$

**11 sera plus avantageux de résoudre l'équation**  $x^{53} \equiv 1$ **; et comme le sous**multiple de  $\bar{560}$  voisin de  $\bar{55}$  est 45 , on résoudra l'équation  $x^{48} = 1$  .

Il faudra donc, dans le calcul de  $A_{n',-n}$ , prendre 45 valeurs de  $\psi$  répondant à  $x^{48} = 1$ , ce qui donnera :

$$
\psi = 0, \quad \psi = 8, \quad \psi = 16, \text{ etc.}
$$

 $$2.$ 

**Nous allons donc appliquer la formule (47) de la première partie.** 

$$
k = 45, \quad n' = 15, \quad n = 8, \quad T = \psi - \varepsilon \sin \psi
$$

**En employant les notations (55), (56), on trouve dans le tome II des**  *Annales de VObservatoire :* 

> $\epsilon = 3.8546568$   $\epsilon' = 2.2245450$  $a = \overline{1,8595578}$   $a' = 0.0000000$  $I = 5023' 50''$ , 75

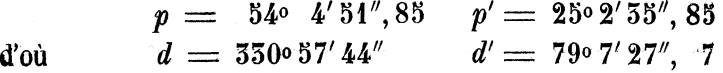

**On déduit de ces nombres :** 

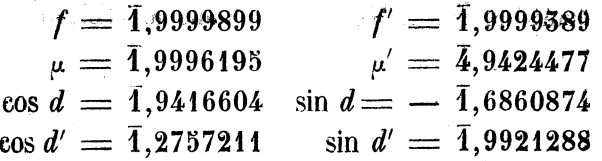

 $60 -$ 

On a en outre :

$$
m' = \overline{6},4498500 \qquad m = \overline{6},5959592
$$
  
\n
$$
n = 6,5255906 \qquad n' = 6,1125974
$$
  
\n
$$
8n - 15n' = 5,7544742
$$

On peut maintenant calculer, le nombre des formules (60), (63). Nous calculerons ces nombres et tous ceux qui s'obtiendront par voie d'addition et de soustraction à l'aide des tables d'addition et de soustraction de Zech.

Voici un type de calcul. On a :

$$
M = \mu \cos d + \mu' \cos d', \quad M' = \mu \cos d - \mu' \cos d'
$$
  
Diff. = 5,7251111  

$$
\log \mu' \cos \frac{2}{3}d' = \frac{1}{4}32181688
$$

$$
\log \mu \cos d = 1,9412799
$$

$$
\log \text{ add } = 0,0000822
$$

$$
\log \text{ sous } = 0,0000822
$$

$$
\log M = 1,9415621
$$

$$
\log M' = 1,9411977
$$

On trouve ainsi :

 $h = 0,1827620$  $k = 0,1599519$   $c = \overline{3},12597$  $\alpha = 150^{\circ}57'44''$   $\gamma = 104^{\circ}55'46''$  $b = \overline{2}, 2655115$   $b' = \overline{2}, 4041581$ <br> $\beta = 159°59'59'', 9$   $\beta' = 549°7'25''$  $\beta' = 549$ °  $7'$   $25''.85$  $i = 5{,}0869192$   $i' = 4{,}1480600$ 

Maintenant qu'on a les nombres fondamentaux, on peut calculer pour les 45 valeurs de  $\psi$  les nombres H, K,  $\omega$ , des formules (68). Nous désignerons les valeurs de  $\psi$  0°, 8°, etc., par les numéros 0, 1, 2, etc.

Toutes les valeurs de H sont renfermées dans le Tableau ci-après :

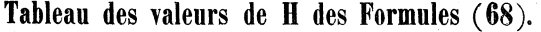

 $-61-$ 

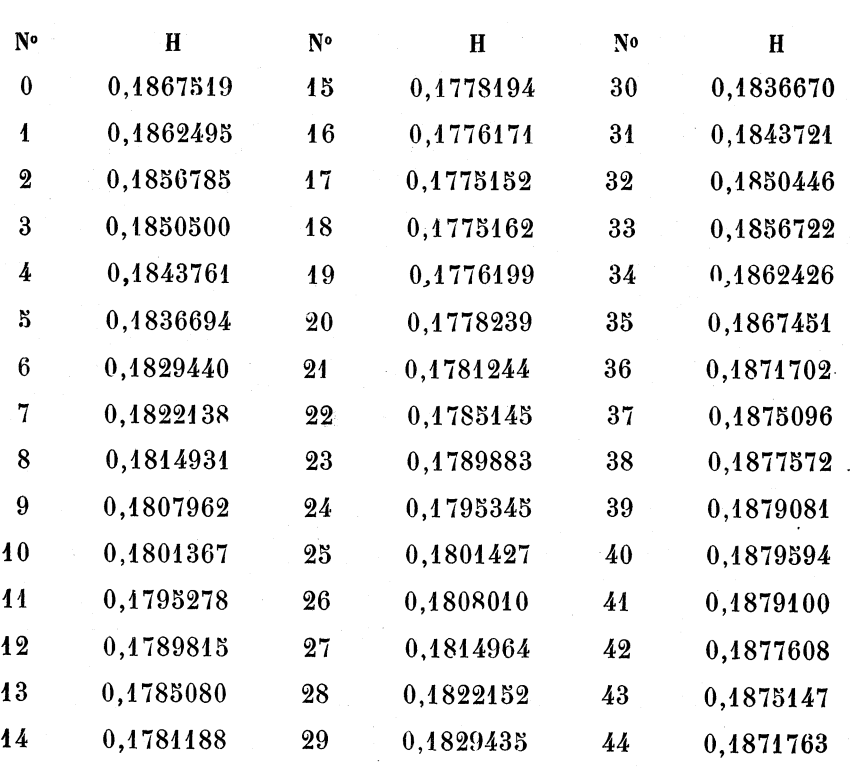

Les valeurs de K et  $\omega$  sont renfermées dans les Tableaux ci-après;  $\omega$  a **été calculé en grades à l'aide des tables de Borda, à cause des multiplications auxquelles cet angle doit être soumis.** 

8

.<br>Izman renkoarsitaira Piarra at Maria Curia - UPMC - Cota - 66 RFR 63 nd mar to Ribitor

Tableau des valeurs de K et  $\omega$  des Formules (68).

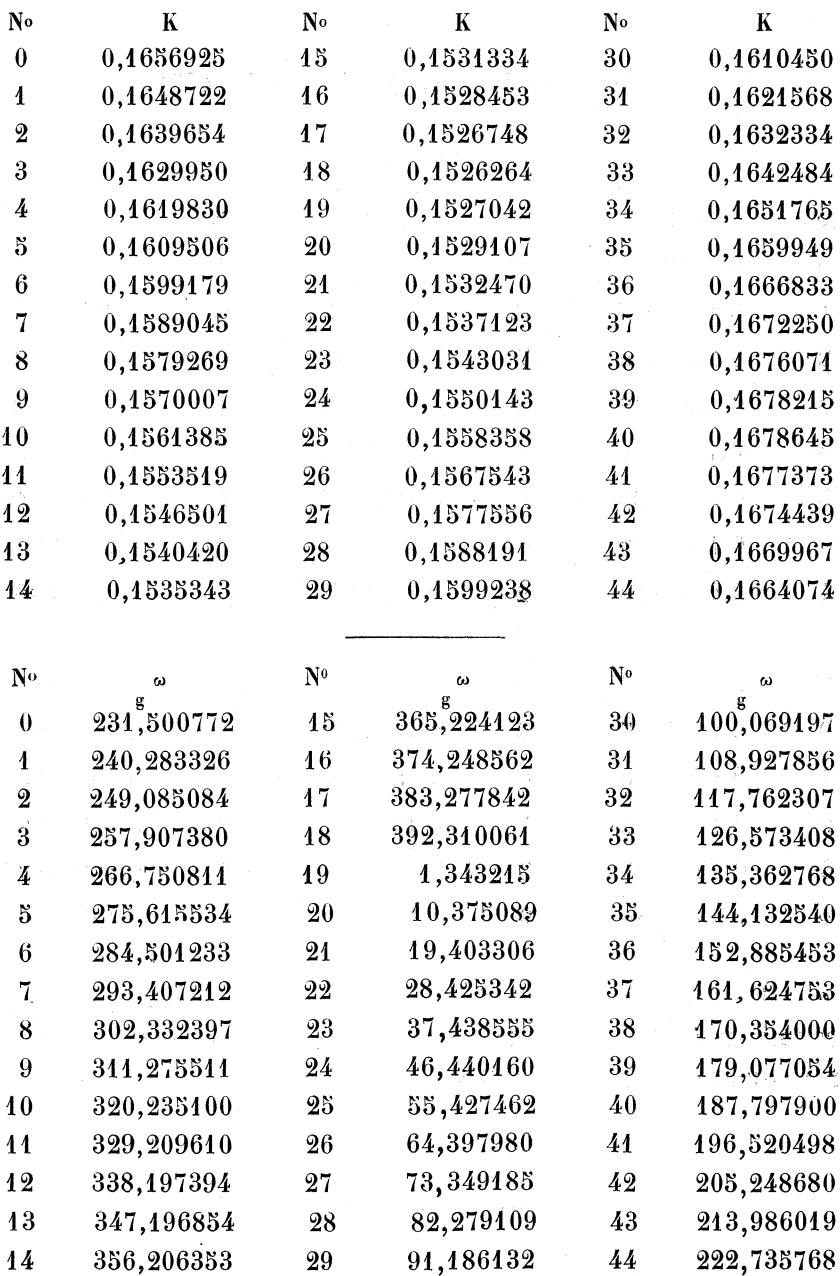

Nous pouvons maintenant calculer les nombres **5** et S des formules (108).

Pour calculer les nombres  $\rho$  et  $\varphi$  des formules (105), on calculera A et B des formules (101); et en posant:

 $A_i = - (A + B)$ ,  $A_i = A - B$ 

on aura :

 $A_2 \sin 2\omega = r \sin \lambda$ ,  $1 + A_1 \cos 2\omega = r \cos \lambda$ 

ces quantités se calculeront à l'aide des logarithmes d'addition et de soustraction. Comme jusqu'à  $\lambda = 5'$  on ne peut prendre cos  $\lambda = 1$ , on aura  $1 + A$ , cos  $2\omega = r$ . Alors, si  $A_1$  cos  $2\omega$  est positif, le logarithme additif de (A<sub>1</sub> cos 2ω)<sup>—1</sup> est le logarithme de *r* ; si A<sub>1</sub> cos 2ω est négatif , le logarithme soustractif de  $(A_t \cos 2\omega)^{-1}$  est le logarithme de  $\frac{1}{\pi}$ , c'est-à-dire que ce logarithme changé de signe est le logarithme de *r*. En retranchant le logarithme  $r$  de celui de  $\mathrm{A}_2 \, \sin \, 2\omega$  , on a le logarithme de sin  $\lambda$  ; en divisant sin  $\lambda$  par la longueur du grade, c'est-à-dire en ajoutant à log sin  $\lambda$  le nombre 1,80588, on a le logarithme de  $\lambda$  traduit en grades; par suite, en retournant aux nombres, on a  $\lambda$  exprime en grades.

En voici un exemple :

No 44.

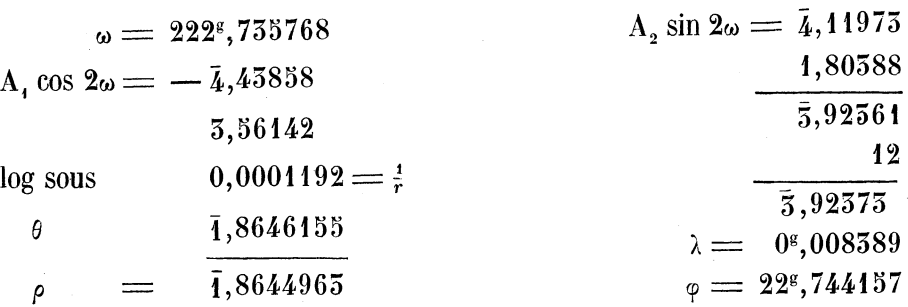

Tous ces nombres sont renfermés dans les Tableaux ci-après.

Les logarithmes négatifs des Tableaux ont été augmentés de 10.

Tableau des valeurs de *s* et **S** des Formules (108) .

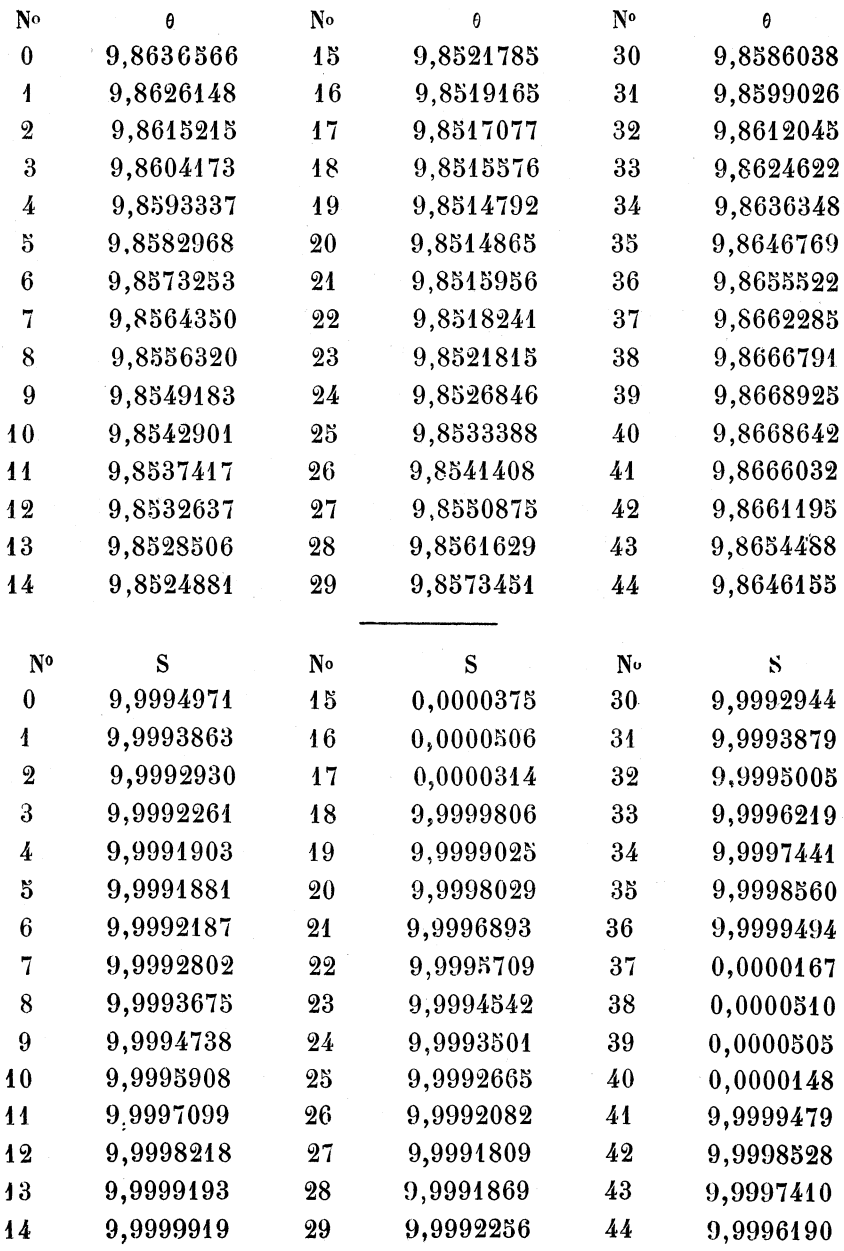

Tableau des valeurs de  $\rho$  et  $\varphi$  des Formules (105).

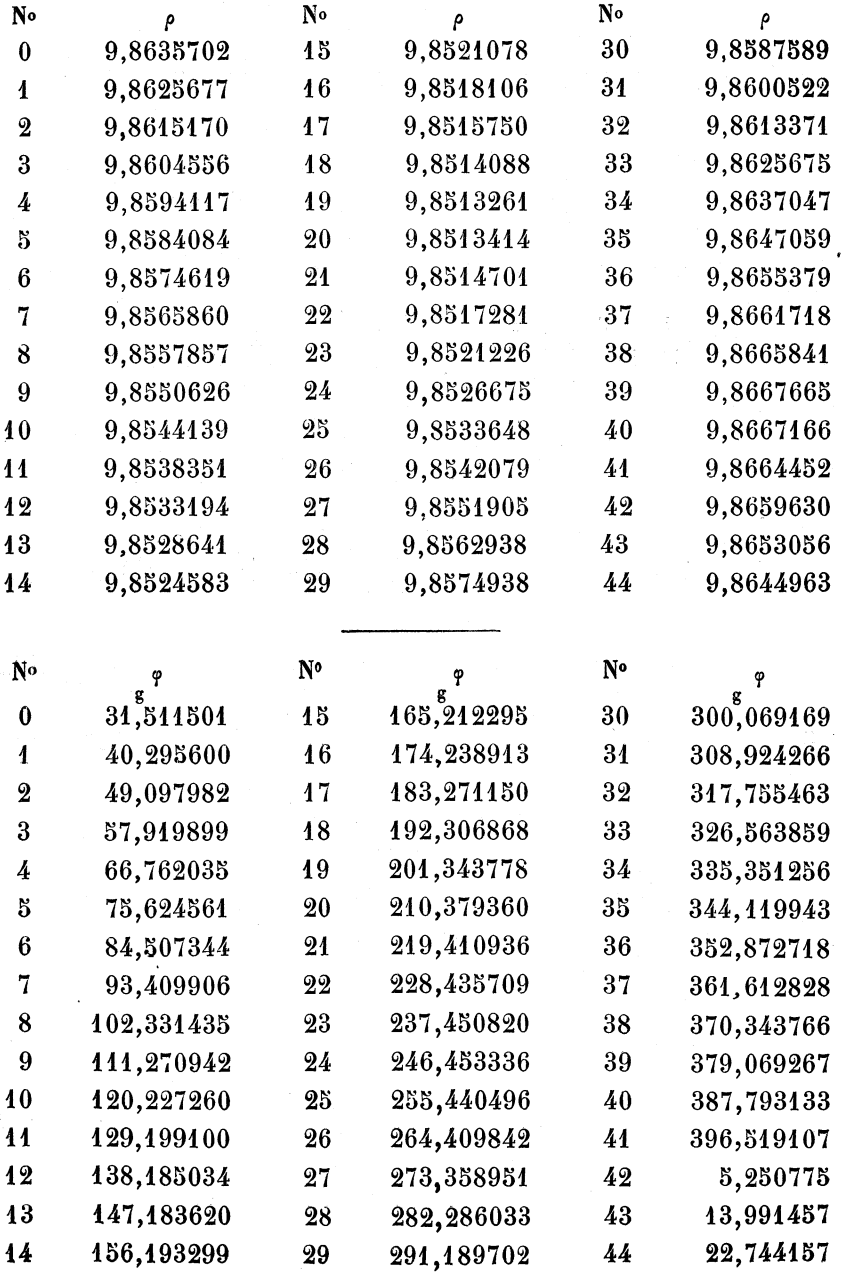

 $-66-$ 

Nous pouvons maintenant calculer les valeurs de  $A_{n'}$  form. (205),  $n'$ =13. On a :

$$
\xi - \xi^{-1} = \cos \varphi (\rho^{-1} - \rho) + \sqrt{-1} \sin \varphi (\rho^{-1} + \rho)
$$
  

$$
\xi + \xi^{-1} = \cos \varphi (\rho^{-1} + \rho) + \sqrt{-1} \sin \varphi (\rho^{-1} - \rho)
$$

Posons

 $\rho^{-1} - \rho = \delta,$   $\rho^{-1} + \rho = \sigma$  $26\delta - \sigma = \Delta$ ,  $26\sigma - \delta = \Sigma$ 

L'exposant de *e* dans *An>* sera :

$$
-\frac{1}{52}\frac{\rho^2}{1-\rho^2}+\frac{\epsilon'}{4}\Delta\cos\varphi+\frac{\epsilon'}{4}\sqrt{-1}\,\Sigma\sin\varphi
$$

Posons :

$$
\frac{\epsilon'}{4} \Delta \cos \varphi - \frac{1}{52} \frac{\rho^2}{1-\rho^2} = p
$$

on aura :

$$
A_{n'} = S \left(\frac{1}{2}\right)_{n'} \rho^{15} \left(1 - \rho^{2}\right)^{-\frac{1}{2}} e^{p} e^{-\left(-15\varphi + \frac{\varepsilon}{4} \sum \sin \varphi\right) \sqrt{-1}}
$$

 $\frac{\epsilon'}{\lambda}$   $\sum$  sin  $\varphi$  est une longueur ; en ajoutant à son logarithme le logarithme de  $\frac{200}{77}$  qui est 1,8038801, on transformera cette longueur en grades. **Posons** donc :

$$
\frac{200}{\pi} \sum \frac{\epsilon'}{4} \sin \varphi = q
$$

on aura :

$$
(205\;bis) \qquad A_{n'} = S\left(\frac{1}{2}\right)_{n'}\rho^{15}\left(1-\rho^2\right)^{-\frac{1}{2}}e^p\;e^{\left(-45\varphi+q\right)\sqrt{-1}}
$$

A l'aide des tables d'addition et de soustraction, il est facile déformer les éléments de *An\*.* Pour avoir le logarithme de *é\*<sup>9</sup>* on prend le logarithme du logarithme, et on retourne aux nombres ; log log  $e=^r,6377843$ .

Nous allons donner les Tableaux des valeurs de *e\** et de *q.* 

Tableau des valeurs de e $P$  et de q de la Formule (205 bis).

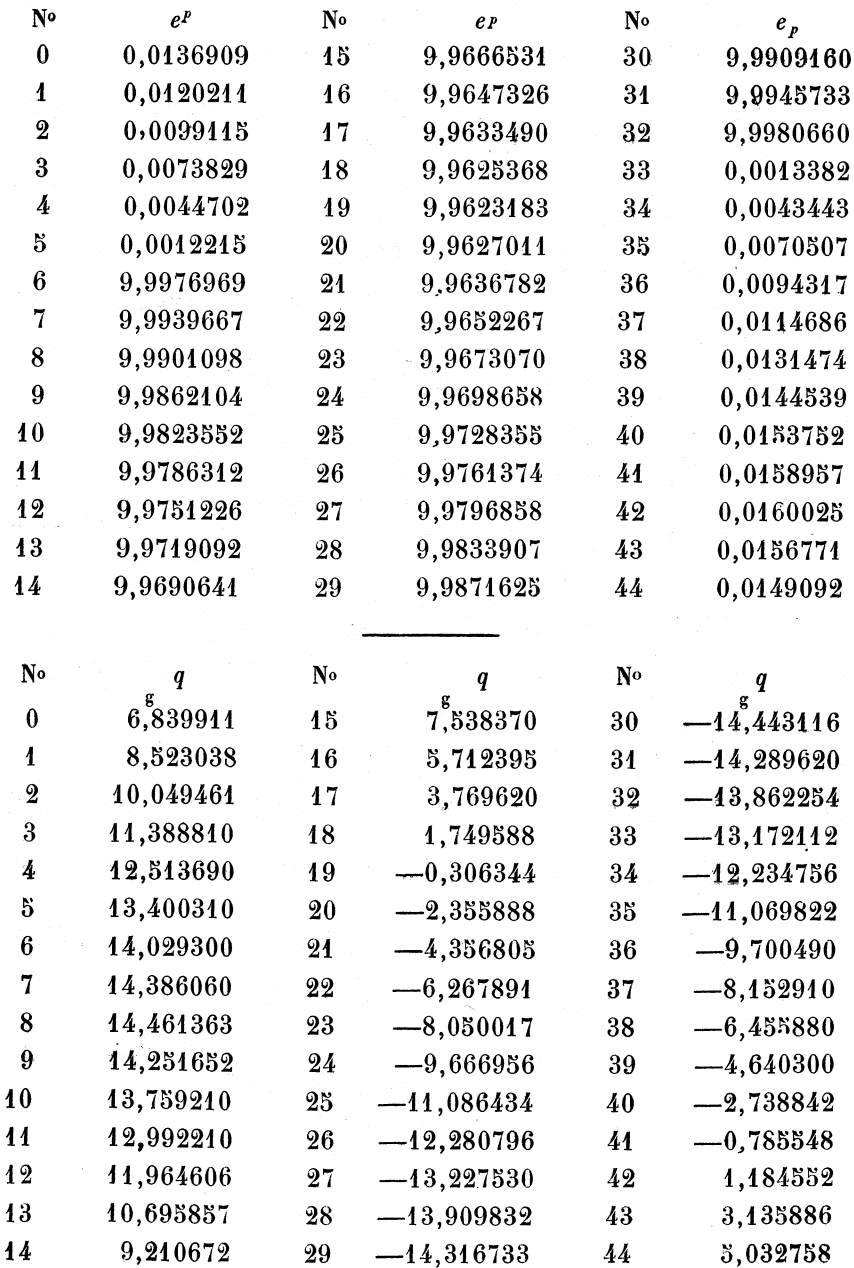

.<br>Ant numéries car la Ribliot lique universitaire Pierre et Marie Curie - UPMC - Cote ; 59 BER 63  $-68-$ 

On peut maintenant calculer la valeur de  $A_{n'-n}$  formule (47).

$$
k = 45
$$
,  $n' = 15$ ,  $n = 8$ ,  $T = \psi - \varepsilon \sin \psi$ .

En remplaçant  $A_{n'}$  par sa valeur (205 *bis*), on a:

$$
A_{n,-n} = \frac{\binom{4}{3}}{45} \sum_{13} 58 \rho^{15} (1 - \rho^2)^{-\frac{1}{3}} e^p (1 - \epsilon \cos \psi) e^{(-15\phi + q + 8T)\sqrt{-1}}
$$
  
\n47 bis.  
\n
$$
\begin{cases}\nA_{n,-n} = \frac{\binom{4}{3}}{45} \sum_{13} 5. \text{ M } [\cos(-15\phi + q + 8T) + \sqrt{-1} \sin(-15\phi + q + 8T)] \\
M = S\rho^{15} (1 - \rho^2)^{-\frac{1}{3}} e^p (1 - \epsilon \cos \psi) \\
\left(\frac{4}{2}\right)_{13} = \frac{4.5.5 \dots 25}{2.4.6 \dots 26}, \text{ dont le logarithme vant } 1,1902785.\n\end{cases}
$$
\nOn calculera les 45 valeurs de Me
$$
\begin{cases}\n(-15\phi + q + 8T)\sqrt{-1} \\
\text{on en fera la somme, } \left(\frac{4}{2}\right)_{13}, \text{ on aura } A_{n,-n}.\n\end{cases}
$$
\n
$$
\begin{cases}\n\text{ comme } \phi = 0, 8^\circ, 16^\circ, \text{ etc., les numéros } 1,44; 2,45, \text{ etc., pour } 1 - \epsilon \cos \phi, \text{ ont les mêmes valeurs.} \\
(8^\circ = \frac{80^\circ}{9} = 8^\circ, 8888888).\epsilon \sin \phi \text{ étant une longueur, on la multipliers par } \frac{200}{\pi} \text{ pour avoir le nombre de grades correspondant, alors } T = \psi - \epsilon \sin \psi, \text{ il fait remarquer que les numéros } 1,44 \cdot 2,45 \text{ etc.}\n\end{cases}
$$

 $\text{T} = \psi - \frac{200}{\pi}$   $\epsilon$  sin  $\psi$ . Il faut remarquer que les numéros 1,44; 2,43, etc., des valeurs de T sont égaux et de signe contraire.

Nous allons donner les logarithmes des valeurs de Me  $(-13e+q+8T)\sqrt{-1}$ et au-dessous les nombres multipliés par 10<sup>7</sup>.

Tableau des valeurs de M cos de la Formule (47 bis).

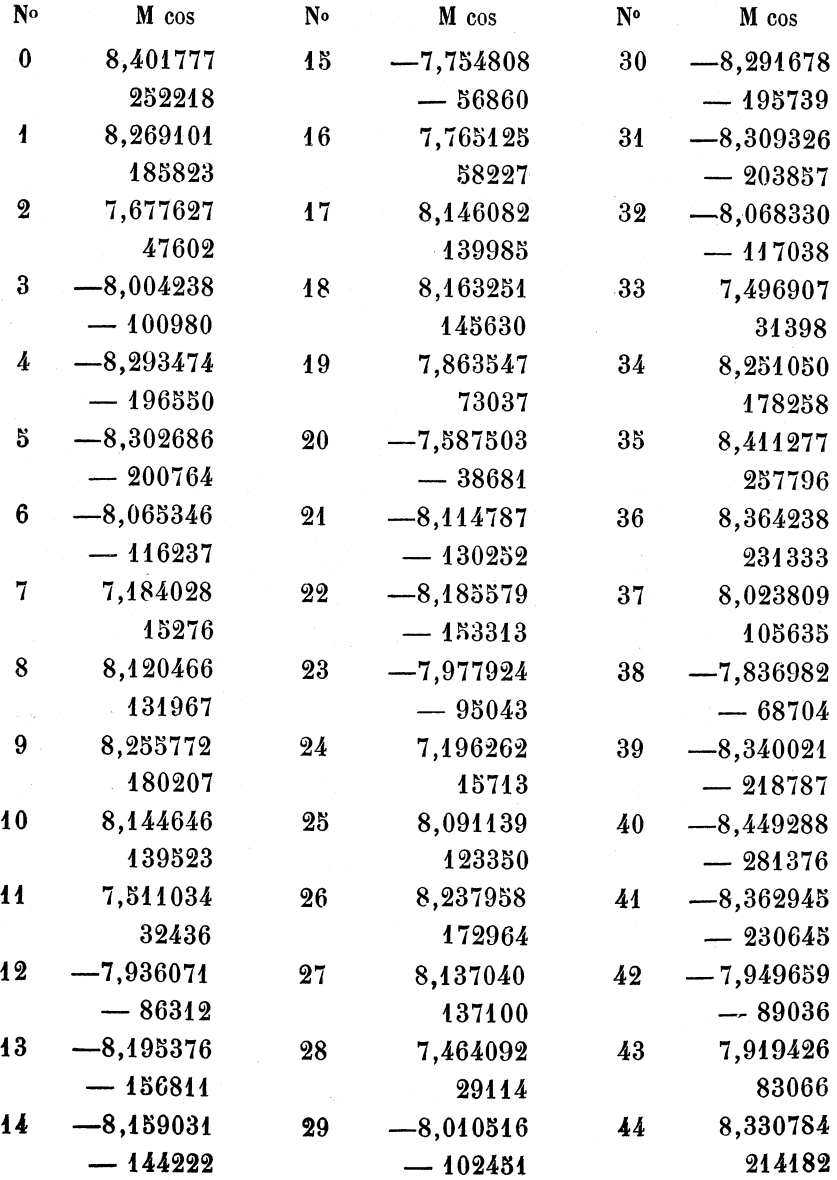

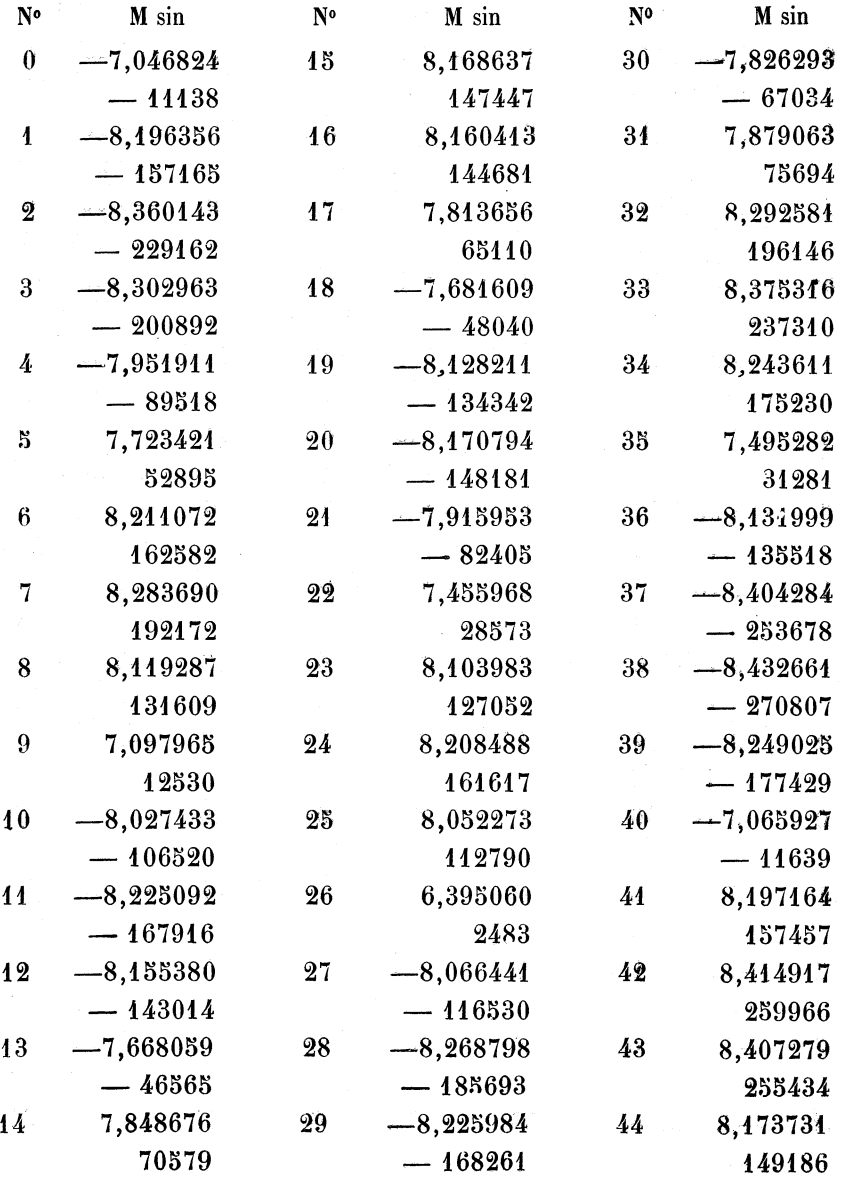

sé par la Bibliot lique universitaire Pierre et Marie Curie - UPMC - Cote : 59 BER 63 74 —

On tire des Tableaux qui précèdent :

$$
\Sigma M \cos = -0.0001820 = - (\overline{4.260071})
$$
  

$$
\Sigma M \sin = -0.0001620 = - (\overline{4.209515})
$$

et comme le facteur  $\frac{\left(\frac{1}{2}\right)_{13}}{45}$  vaut  $\overline{3},557066$ , la formule (47 *bis*) devient:

$$
A_{43'=8}=-\tfrac{6268}{40^{10}}-\tfrac{3579}{40^{10}}\sqrt{-4}=\alpha+\beta\sqrt{-4}
$$

On a posé  $A = 2\alpha$ ,  $B = -2\beta$ 

comme le facteur  $\frac{24an^2m'}{\mu(13n'-8n)^2}$ , dans lequel  $\mu$  peut être supposé égal à 1, donne après la division par sin 1", (6,182057), la formule (5) devient

$$
\delta \zeta = -(0,28022) \sin(15T' - 8T) - (0,22967) \cos(15T' - 8T)
$$
  
= M sin + N cos

D'après les notations de la formule (4) :

 $\gamma \sin \lambda = N$ ,  $\gamma \cos \lambda = M$ 

d'où :

 $\gamma = (0,40698) = 2'',552 \qquad \lambda = 221040'$ 

Alors la formule (5) devient :

$$
\delta \zeta = 2^{\prime\prime} 55 \sin \left[ 15 \text{T}^{\prime} - 8 \text{T} + 221^{\circ} 40^{\prime} \right]
$$

Telle est l'inégalité à longue période du moyen mouvement de Vénus. Pour calculer l'inégalité correspondante de la Terre, en se reportant aux formules (6) et (7), comme le facteur  $\frac{39a'n^2m}{\mu'(15n'-8n)^2}$  vaut (6,057675), on a :

 $X' = (0,15584) \sin(13T' - 8T) + (0,10523) \cos(13T' - 8T)$  $\gamma' = (0, 28254) = 1,916, \quad \lambda' = 41040'$  $\delta \zeta' = 1'', 92 \sin(15T' - 8T + 41°40')$ 

Telle est l'inégalité à longue période du moyen mouvement de la Terre.

Pour calculer les inégalités  $\delta \zeta$ ,  $\delta \zeta'$  à  $0''$ , 1 près, on aurait dû prendre 53 valeurs de <p, tandis qu'on **en** a pris**<sup>4</sup> <sup>5</sup>** ; mais on peut s'assurer qu'on a déjà une grande approximation avec 15 valeurs seulement. La formule de l'erreur donnerait donc en général un nombre de valeurs de  $\psi$  trop considérable, de sorte qu'on peut considérer le résultat précédent comme exact à 0", 1 près. Au reste, ce résultat s'accorde sensiblement avec celui qui est indiqué, soit dans les *Annales de VObservatoire,* soit dans la *Théorie analytique du système du monde,* de M. de Pontécoulant, pourvu qu'on remplace T et T' par leurs valeurs en fonction des longitudes moyennes.

**FIN.**